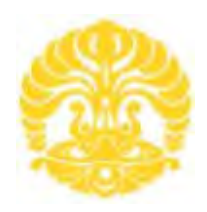

# **UNIVERSITAS INDONESIA**

# **ANALISIS PENGARUH CUACA TERHADAP PERUBAHAN BEBAN ELEKTRIS PLN UNTUK PERKIRAAN PENYEDIAAN BEBAN HARIAN PADA WILAYAH JAKARTA BANTEN**

**SKRIPSI** 

**YOGI APRIANTORO 0806366522** 

**FAKULTAS TEKNIK PROGRAM SARJANA EKSTENSI DEPOK JUNI 2010**

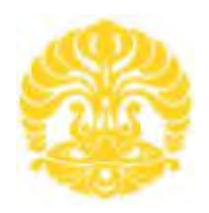

**UNIVERSITAS INDONESIA** 

# **ANALISIS PENGARUH CUACA TERHADAP PERUBAHAN BEBAN ELEKTRIS PLN UNTUK PERKIRAAN PENYEDIAAN BEBAN HARIAN PADA WILAYAH JAKARTA BANTEN**

# **SKRIPSI**

**Diajukan sebagai salah satu syarat untuk memperoleh gelar sarjana teknik**

**YOGI APRIANTORO 0806366522** 

**FAKULTAS TEKNIK PROGRAM STUDI TEKNIK ELEKTRO DEPOK JUNI 2010**

#### **HALAMAN PERNYATAAN ORISINALITAS**

**Skripsi ini adalah hasil karya saya sendiri, dan semua sumber baik yang dikutip maupun dirujuk telah saya nyatakan dengan benar.** 

**Nama : YOGI APRIANTORO<br>
NPM : 0806366522 NPM : 0806366522** 

**Tanda Tangan : : 13 Juni 2010** 

#### **HALAMAN PENGESAHAN**

Skripsi ini diajukan oleh : Nama : Yogi Apriantoro NPM : 0806366522 Program Studi : Teknik Elektro

Judul Skripsi : Analisis Pengaruh Cuaca Terhadap Perubahan Beban Elektris PLN Untuk Perkiraan Penyediaan Beban Harian Pada Wilayah Jakarta Banten

**Telah berhasil dipertahankan dihadapan Dewan Penguji dan diterima sebagai bagian pernyataan yang diperlukan untuk memperoleh gelar Sarjana pada Program Studi Teknik Elektro, Fakultas Teknik, Universitas Indonesia** 

#### **DEWAN PENGUJI**

Pembimbing : Ir. Agus R. Utomo, M.T NIP. 19 58 08 201986021001

Penguji : Ir. Agus R. Utomo, M.T NIP. 19 58 08 201986021001

Penguji : Ir. I Made Ardita Y, M.T NIP.19 59 07 051986021001

Penguji : Ir. Amien Rahardjo, M.T NIP. 19 57 06 221985031001

Ditetapkan di : Ruang Rapat Gatrik

Universitas Indonesia Depok

Hari / Tanggal : Jumat, 25 Juni 2010

iii

#### **KATA PENGANTAR/UCAPAN TERIMA KASIH**

Puji syukur kehadirat **ALLAH SWT**, karena atas berkat dan rahmat-Nya saya dapat menyelesaikan skripsi ini. Sayaan skripsi ini dilakukan dalam rangka memenuhi salah satu syarat untuk mencapai gelar Sarjana Teknik Jurusan Elektro pada Fakultas Teknik Universitas Indonesia. Saya menyadari bahwa, tanpa bantuan dan bimbingan dari berbagai pihak, dari masa perkuliahan sampai pada penyusunan skripsi ini, sangatlah sulit bagi saya untuk menyelesaikan skripsi ini. Oleh karena itu, saya mengucapkan terima kasih kepada:

- (1) Ir. Agus R. Utomo, M.T, selaku dosen pembimbing yang telah menyediakan waktu, tenaga, dan pikiran untuk mengarahkan saya dalam penyusunan skripsi;
- (2) Ir. Adi Purwanto, M.T, dari PT PLN P3B Jawa Bali Gandul, yang telah membantu saya dalam usaha memperoleh data, pengarahan, dan saransarannya;
- (3) Siti Zubaidah Ssi.Bp dan Pak Trimo dari BMKG Balai Besar Wilayah II Ciputat, yang telah membantu dalam usaha memperoleh data;
- (4) Dra. B.S. Rahayu Purwanti, M.Si, yang telah membantu saya dalam penyusunan dan penyelesaian skripsi dengan menyumbangkan tenaga dan pikirannya;
- (5) Orang tua dan keluarga saya yang telah memberikan bantuan dukungan doa, materi dan moral; serta
- (6) Sahabat-sahabat yang telah banyak membantu saya dalam menyelesaikan skripsi.

Akhir kata, saya berharap Allah SWT berkenan membalas segala kebaikan semua pihak yang telah membantu. Semoga skripsi ini membawa manfaat bagi pengembangan ilmu dan bisa dikembangkan di masa yang akan datang.

Depok, 13 Juni 2010

Penulis

### **HALAMAN PERNYATAAN PERSETUJUAN PUBLIKASI SKRIPSI UNTUK KEPENTINGAN AKADEMIS**

Sebagai sivitas akademik Universitas Indonesia, saya yang bertanda tangan di bawah ini:

Nama : Yogi Apriantoro NPM : 0806366522 Program Studi : Teknik Elektro Departemen : Teknik Elektro Fakultas : Teknik Universitas Indonesia Jenis Karya : Skripsi

demi pengembangan ilmu pengetahuan, menyetujui untuk memberikan kepada Universitas Indonesia **Hak Bebas Royalti Noneksklusif (** *Non-exclusive Royalty Free Right )* atas karya ilmiah saya yang berjudul:

"Analisis Pengaruh Cuaca Terhadap Perubahan Beban Elektris PLN Untuk Perkiraan Penyediaan Beban Harian Pada Wilayah Jakarta Banten".

beserta perangkat yang ada (jika diperlukan). Dengan Hak Bebas Royalti Noneksklusif ini, Universitas Indonesia berhak menyimpan, mengalih-media/ formatkan, mengelola dalam bentuk pangkalan data *(database)*, merawat, dan mempublikasikan skripsi saya selama tetap mencantumkan nama saya sebagai Penulis/ Pencipta dan sebagai Pemilik Hak Cipta.

Demikian pernyataan ini saya buat dengan sebenarnya.

Dibuat di : Depok Pada tanggal : 13 Juni 2010 Yang menyatakan

(Yogi Apriantoro)

#### **ABSTRAK**

Nama : Yogi Apriantoro Program Studi : Teknik Elektro

Judul Skripsi : Analisis Pengaruh Cuaca Terhadap Perubahan Beban Elektris PLN Untuk Perkiraan Penyediaan Beban Harian Pada Wilayah Jakarta Banten

Permintaan energi listrik terus meningkat, dikarenakan pertumbuhan ekonomi yang di sertai pertambahan penduduk dan kemampuan beli masyarakat. Salah satu kemampuan beli masyarakat yakni penggunaan peralatan elektronika. Peralatan elektronika yang menjadi daya tarik masyarakat saat ini seiring meningkatnya suhu udara yakni penyejuk udara, dapat berupa kipas angin atau *air conditioning* (AC). Saat musim kemarau, pemakaian daya PLN bertambah, dimungkinkan penggunaan penyejuk udara meningkat, Dan saat musim penghujan terjadi sebaliknya, yakni dimungkinkan penggunaan penyejuk udara menurun. Dengan situasi tersebut terjadi hubungan antara kebutuhan daya listrik terhadap perubahan cuaca.

Skripsi ini menjelaskan seberapa besar pengaruh faktor cuaca terhadap beban elektris yang dikelola oleh PT.PLN, sehingga dapat dijadikan referensi untuk proses prediksi penyaluran daya ke masyarakat. Data diperoleh dari dua instansi terkait yaitu PT.P3B Jawa Bali dan BMKG balai besar wilayah II.

Proses perhitungan menggunakan analisis statistik, dengan metode regresi linier berganda. Perubahan cuaca dipengaruhi oleh beberapa faktor diantaranya, suhu, kecepatan angin dan curah hujan. Dari hasil penelitian diperoleh bahwa, pengaruh faktor cuaca yang paling besar terhadap perubahan daya yakni faktor curah hujan dengan koefisien determinasi ( $\mathbb{R}^2$ ) 74,3% dan korelasi yang paling besar yakni faktor suhu udara  $r = 73.9\%$ .

Kata kunci: Perubahan Daya, Pengaruh Cuaca, Regresi Linier, Korelasi

#### **ABSTRACT**

Name : Yogi Apriantoro

Banten

Study Program : Electrical Engeenering Title : Analysis Influence Daily Load Electricity with Weather Factors for Preparing Daily Load Electricity on Jakarta

The request of electricity energy continued to increase, was caused by the growth of economics that in accompanied population growth and the capacity bought the community. One of the capacities bought the community namely the use of electronic equipment. Electronic equipment into the current public fascination with increasing in the temperature of air namely the air cooler, can form from fan or Air Conditioning (AC). When the dry season, the power consumption of the state electricity company (PLN) grows, it is possible to increase the use of the air cooler, And when the rainy season, happened conversely, that is enabled by the use of the air cooler decreases. With such a situation occurs the relationship between electric power demand to changes in weather.

This thesis describes how big the influence of weather factors on the electrical load which is managed by PT PLN, so it can be used as a reference for the prediction of power distribution to the public. The data obtained from two related agencies wich is PT P3B Java Bali and BMKG large hall area II.

The calculation process using statistical analysis, multiple linear regression method. Changes in the weather is influenced by several factors, among others, temperature, wind speed and rainfall. The results were obtained that, the influence of weather factors on the changing of the biggest factors ie rainfall coefficient of determination (R2) was 74.3% and the greatest correlation ie air temperature factor  $r = 73.9\%$ .

Key words: Load Change, Weather Influence, Linear Regression, Corellation

# **DAFTAR ISI**

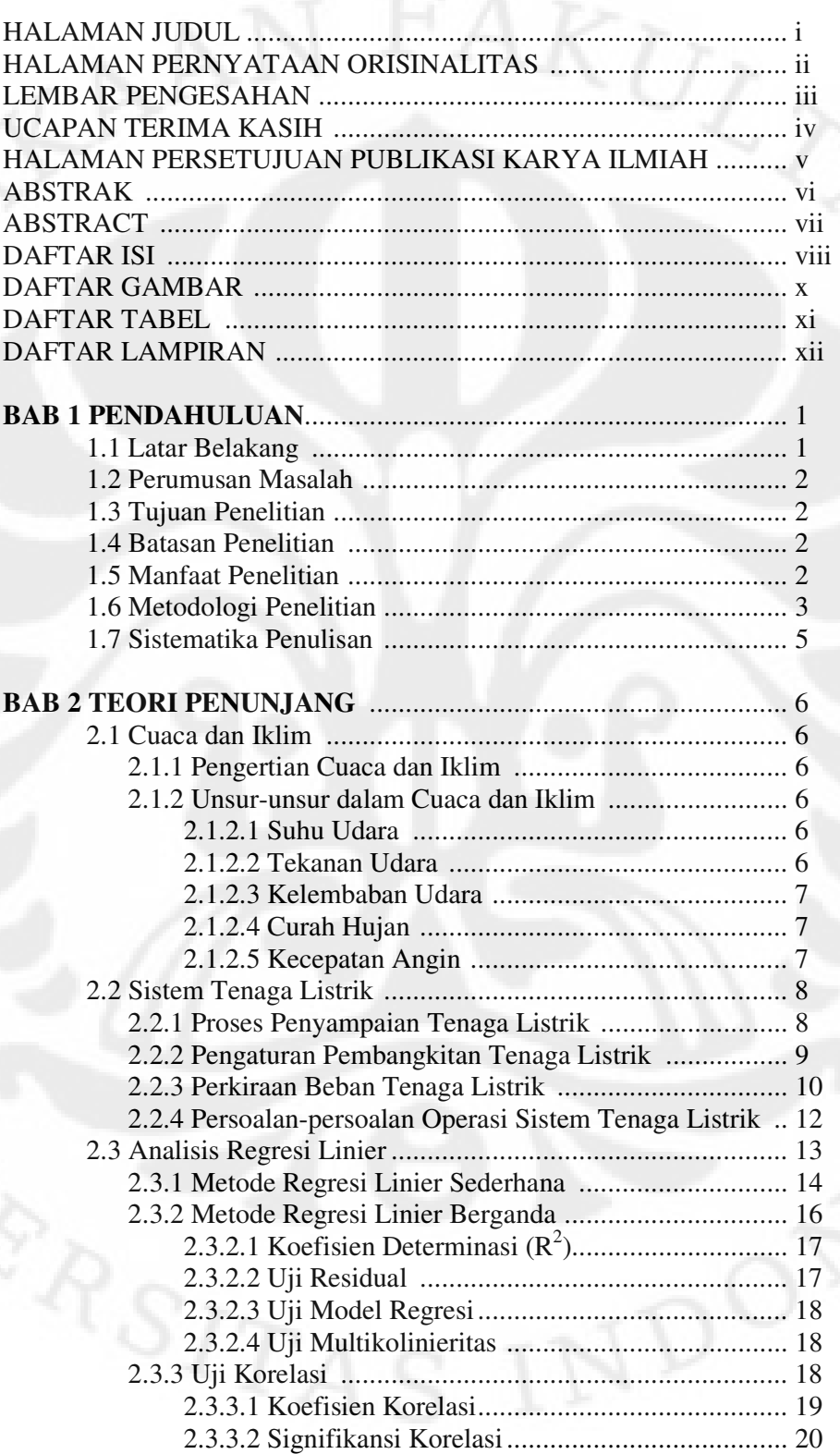

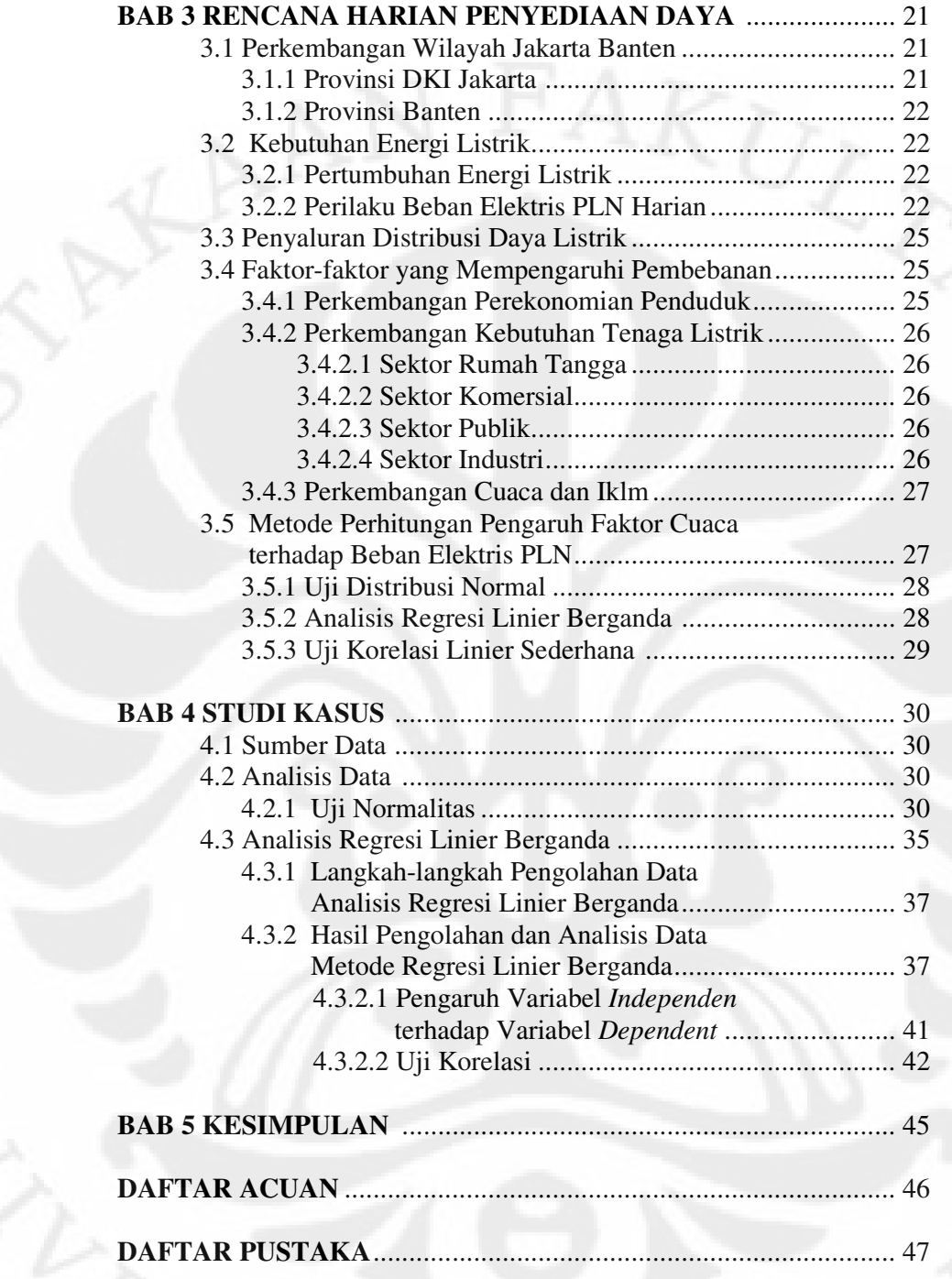

# **DAFTAR GAMBAR**

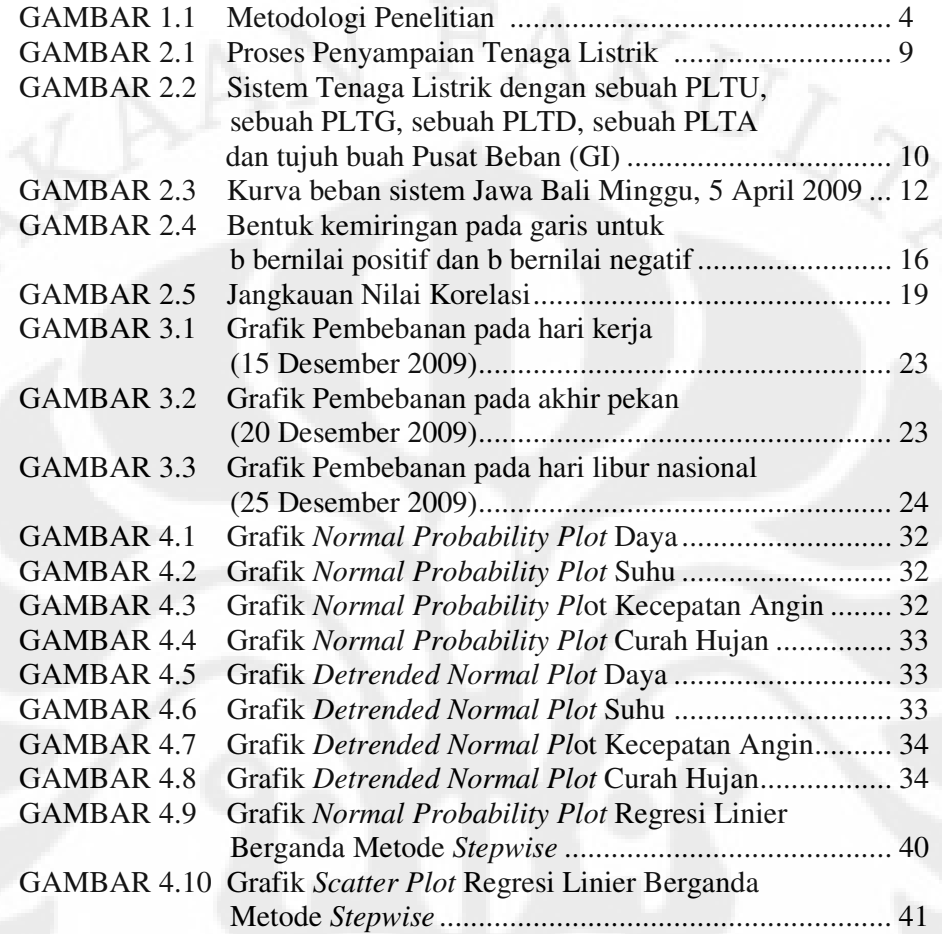

# **DAFTAR TABEL**

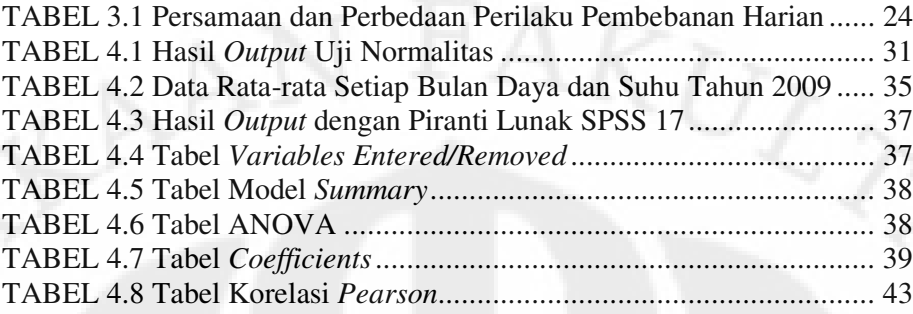

# **DAFTAR LAMPIRAN**

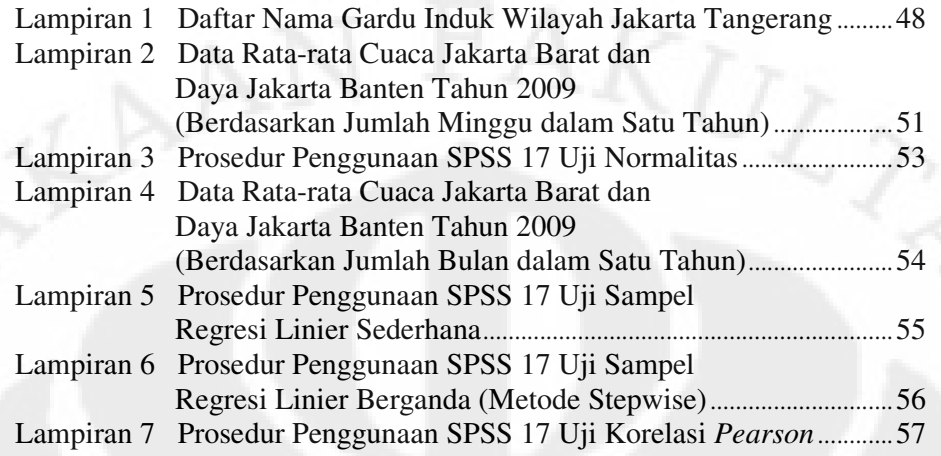

# **BAB 1 PENDAHULUAN**

#### 1.1 Latar Belakang

Kebutuhan akan tenaga listrik telah memegang peranan yang sangat penting dalam menunjang aktifitas masyarakat maupun aktifitas industri, sehingga masalah kelistrikan harus mendapat perhatian yang serius. Seiring dengan peningkatan aktifitas manusia dalam bidang industri maupun dalam aktifitas lainnya diperlukan pengembangan penyediaan tenaga listrik, seperti pembangunan pusat-pusat pembangkit yang memerlukan waktu yang lama dengan investasi yang besar, sehingga daya yang dibangkitkan cukup untuk memenuhi kebutuhan konsumen.

Prakiraan terhadap konsumsi energi listrik sangat diperlukan untuk membantu mengambil kebijaksanaan pertambahan energi listrik baik jangka pendek, jangka menengah maupun jangka panjang. Dengan mengetahui jumlah permintaan energi listrik pada tertentu, akan dapat diproyeksikan kebutuhan energi listrik untuk periode berikutnya. Dengan demikian peramalan kebutuhan energi listrik merupakan langkah antisipatif untuk melihat pertumbuhan kebutuhan energi listrik yang diduga akan berkembang pesat pada tahun-tahun berikutnya.

Iklim di Indonesia umumnya bersifat tropis, sehingga hanya memiliki dua musim dalam satu tahun yakni, musim kemarau dan musim penghujan. Pada musim kemarau terjadi peningkatan suhu udara, sehingga suhu ruang juga meningkat. Untuk mengatasi suhu ruang meningkat, penggunaan alat elektronika berupa penyejuk udara seperti *air conditioning* (AC) dan kipas angin. Sehingga dimungkinkan salah satu penyebab peningkatan energi listrik dikarenakan penggunaan penyejuk udara. Dan sebaliknya, pada musim penghujan penggunaan penyejuk udara menurun seiring menunnya suhu udara.

Saat ini, iklim dan cuaca sedang mengalami pergeseran musim dikarenakan faktor alam yang tidak bisa diprediksi dan pemanasan global. Untuk memperoleh data cuaca yang lengkap, stasiun BMKG melayani seluruh data cuaca dan iklim.

Maka berdasarkan dua sumber yang terkait yakni, data cuaca dari BMKG dan daya pembebanan elektris dari PT. PLN, diharapkan dapat diketahui hubungan antara faktor-faktor cuaca apakah yang menyebabkan perubahan daya pembebanan elektris.

#### 1.2 Perumusan Masalah

Bagaimana mengetahui faktor-faktor cuaca (suhu udara, kecepatan angin dan curah hujan) berdasarkan informasi BMKG, yang paling berpengaruh terhadap perubahan energi listrik PLN.

#### 1.3 Tujuan Penelitian

Tujuan penyusunan skripsi adalah mempelajari statistik, metode regresi linier berganda dengan batuan piranti lunak SPSS 17 yang diterapkan untuk mengetahui seberapa besar pengaruh dari faktor-faktor cuaca terhadap energi listrik PLN. Hasil akhir yang ingin didapatkan yaitu nilai koefisien determinasi dan korelasi terbesar dari faktor cuaca yang mempengaruhi perubahan energi listrik.

#### 1.4 Batasan Penelitian

Pembatasan masalah penyusunan skripsi adalah, data yang digunakan yakni data cuaca Jakarta Barat, dan data pembebanan daya Jakarta Banten tahun 2009, dengan tujuan memperoleh nilai koefisien determinasi  $(R^2)$  suatu hubungan dan korelasi (r) antara faktor cuaca yang mempengaruhi pembebanan daya elektris PLN yang terbesar.

#### 1.5 Manfaat Penelitian

Penelitian ini dapat dijadikan pedoman dasar terhadap perencanaan daya listrik kepada konsumen berdasarkan perubahan faktor cuaca yang paling berpengaruh.

1.6 Metodologi Penelitian

Metode penulisan yang digunakan adalah sebagai berikut:

1. Menentukan topik penelitian

Menentukan pokok permasalahan yang akan dijadikan topik penelitian bersama-sama dengan dosen pembimbing skripsi. Setelah itu langsung ditentukan tujuan dan rumusan masalah dalam penelitian.

2. Melakukan studi literatur

Peneliti melakukan studi literatur dengan mencari referensi-referensi melalui buku, jurnal, situs internet, dan penelitian yang sudah ada sebelumnya. Dan selanjutnya dapat ditentukan faktor-faktor yang diperlukan dalam pengambilan data kemudian mengkonsultasikan kepada dosen pembimbing.

3. Melakukan pengumpulan data

Peneliti mengumpulkan data sekunder di kantor bagian Manajeman Data BMKG Ciputat, Banten dan Operasional PT P3B Jawa Bali Cinere, Jawa Barat.

4. Melakukan pengolahan data

Hasil pengolahan data pengaruh faktor cuaca terhadap perubahan energi listrik, menggunakan perhitungan statistik dengan metode regresi linier berganda dengan bantuan piranti lunak SPSS 17.

- 5. Melakukan analisis hasil pengolahan data Peneliti melakukan analisis dari semua data yang diperoleh.
- 6. Membuat kesimpulan

Pengambilan kesimpulan akhir keseluruhan proses penelitian yang telah dilakukan.

3

**PEMBIMBING DATA DAN REFERENSI PENELITI** PEMILIHAN TOPIK<br>PENELITIAN Data Sekunder: Mulai Daya Elektris PLN, Cuaca Menentukan Topik Penelitian Masukan Statistika: Studi Literatur Regresi Linier Berganda TAHAP PENGUMPULAN DATA Pengambilan data sekunder di kantor BMKG, Ciputat dan P3B Jawa Bali, Gandul Pemeriksaan hasil data Sata yang Tidak diperoleh cukup?  ${\it Ya}$ Menggunakan data daya elektris PLN wilayah<br>Jakarta Banten dan cuaca Jakarta Barat TAHAP PENGOLAHAN DAN<br>ANALISA DATA Masukan Pengolahan data dari hasil yang<br>diperoleh Regresi Linier<br>Berganda Merangkum hasil penelitian Hasil penelitian Pengaruh paling signifikan dari keadaan cuaca terhadap beban elektris PLN **TAHAP AKHIR** Kesimpulan Selesai

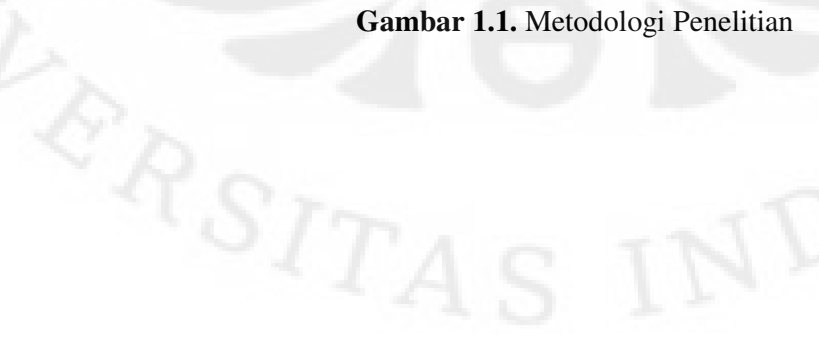

4

#### 1.7 Sistematika Penulisan

Sistematika pembahasan yang akan diuraikan, terbagi dalam beberapa bab yang akan dibahas sebagai berikut:

Pada bab pertama menjelaskan tentang latar belakang, perumusan masalah, tujuan penelitian, batasan penelitian, manfaat penelitian dan metodologi penelitian penulisan skripsi.

 Pada bab dua menjelaskan dasar teori cuaca dan iklim, sistem tenaga listrik, penyaluran daya ke masyarakat, analisis regresi dan pemahaman akan faktor cuaca dengan keberadaan masyarakat untuk wilayah Jakarta Banten.

Pada bab tiga menjelaskan tentang perilaku pembebanan daya harian yang selalu terjadi, perhitungan dan uji secara statistik dengan menggunakan metode regresi. Perhitungan dengan rumus untuk mendapatkan nilai koefisien determinasi dan korelasi.

Pada bab empat, menjelaskan tentang analisis statistik menggunakan bantuan piranti lunak SPSS 17, dengan uji normalitas sebelum menggunakan regresi linier berganda. Selanjutnya diketahui hasilnya faktor apa yang paling mempengaruhi terhadap perubahan daya. Dan bab kelima merupakan kesimpulan penulisan skripsi.

#### **BAB 2**

#### **TEORI PENUNJANG**

2.1 Cuaca dan Iklim

#### 2.1.1 Pengertian Cuaca dan Iklim

Cuaca adalah *keadaan* udara pada saat tertentu dan di wilayah tertentu yang relatif sempit dan pada jangka waktu yang singkat. Cuaca itu terbentuk dari gabungan unsur cuaca dan jangka waktu cuaca bisa hanya beberapa jam saja. Misalnya: pagi hari, siang hari atau sore hari, dan keadaannya bisa berbeda-beda untuk setiap tempat serta setiap jamnya. Di Indonesia keadaan cuaca selalu diumumkan untuk jangka waktu sekitar 24 jam melalui prakiraan cuaca hasil analisis Badan Meteorologi Klimatologi dan Geofisika (BMKG). Untuk negara negara yang sudah maju perubahan cuaca sudah diumumkan setiap jam dan sangat akurat. Sedangkan iklim adalah keadaan cuaca rata-rata dalam waktu satu tahun yang penyelidikannya dilakukan dalam waktu yang lama (minimal 30 tahun) dan meliputi wilayah yang luas.[1]

#### 2.1.2 Unsur-unsur dalam Cuaca dan Iklim

Unsur-unsur cuaca dan iklim yang utama adalah suhu udara, tekanan udara, kelembaban udara, curah hujan, dan kecepatan angin.

2.1.2.1 Suhu Udara

Suhu udara adalah keadaan panas atau dinginnya udara. Alat untuk mengukur suhu udara atau derajat panas disebut *thermometer*. Biasanya pengukuran dinyatakan dalam skala *Celcius* (C), *Reamur* (R), dan *Fahrenheit* (F). Suhu udara tertinggi di muka bumi adalah di daerah tropis (sekitar ekuator) dan makin ke kutub, makin dingin. [1]

#### 2.1.2.2 Tekanan Udara

Kepadatan udara tidak sepadat tanah dan air. Namun udara juga mempunyai berat dan tekanan. Besar atau kecilnya tekanan udara, dapat diukur dengan menggunakan *barometer*. Tekanan udara menunjukkan tenaga yang bekerja untuk menggerakkan masa udara dalam setiap satuan luas tertentu.

Tekanan udara semakin rendah apabila semakin tinggi dari permukaan laut. Satuan ukuran tekanan udara adalah *milibar* (mb). [1]

#### 2.1.2.3 Kelembaban Udara

Kelembaban udara menyatakan jumlah uap air di udara. Di udara terdapat uap air yang berasal dari penguapan samudra (sumber yang utama). Sumber lainnya berasal dari danau-danau, sungai-sungai, tumbuh-tumbuhan, dan sebagainya. Makin tinggi suhu udara, makin banyak uap air yang dapat dikandungnya. Hal ini berarti makin lembablah udara tersebut. Alat untuk mengukur kelembaban udara dinamakan *hygrometer.* [1]

#### 2.1.2.4 Curah Hujan

Curah hujan yaitu jumlah air hujan yang turun pada suatu daerah dalam waktu tertentu. Alat untuk mengukur curah hujan adalah *rain gauge*. Curah hujan diukur dalam satuan *inchi* atau *milimeter*. Jumlah curah hujan 1 mm (milimeter) berarti air hujan yang menutupi permukaan tanah setinggi 1 mm. Jumlah curah hujan yang diukur tidak boleh menguap atau meresap ke dalam tanah. Di stasiun pengamat, curah hujan dicatat setiap hari. [1]

#### 2.1.2.5 Kecepatan Angin

Angin adalah udara yang bergerak. Angin bergerak dari daerah bertekanan tinggi ke daerah yang bertekanan rendah. Angin seringkali diberi nama sesuai dengan arah datangnya angin. Sebagai contoh, angin darat adalah angin yang datang dari arah darat, angin laut adalah angin yang datang dari laut.[4]

Angin memiliki laju (kecepatan) dan arah. Alat untuk mengukur kecepatan angin disebut *anemometer*. Kecepatan angin diukur dalam satuan meter per detik (m/s), kilometer per jam (km/jam), atau knot (1 knot –sekitar 0,5 m/s). Arah angin diukur dalam satuan derajat, yaitu: utara :  $360^0$ , selatan: 180<sup>0</sup>, timur: 90<sup>0</sup>, barat:  $270^0$ , dan seterusnya.[4]

Dalam mengukur kecepatan angin terdapat istilah kecepatan angin ratarata. Kecepatan angin rata-rata adalah jumlah seluruh kecepatan angin pada saat pengamatan di bagi dengan jumlah pengamatan tanpa memperhatikan arah angin.

Angin bergerak dari daerah bertekanan tinggi ke daerah bertekanan rendah. Karena terdapat perbedaan tekanan atmosfer di permukaan bumi akibat perbedaan dalam menerima energi matahari, maka dalam skala luas/global angin membentuk sirkulasi-sirkulasi tertentu. Di samping angin yang bergerak dalam skala luas terdapat angin yang terjadi di lokasi tertentu atau disebut angin lokal. Contoh dari angin lokal adalah angin laut dan angin darat. [4]

#### 2.2 Sistem Tenaga Listrik

#### 2.2.1 Proses Penyampaian Tenaga Listrik

Sistem tenaga listrik di Indonesia pada umumnya dibangkitkan oleh pembangkit tenaga listrik, seperti Pembangkit Listrik Tenaga Air (PLTA), Pembangkit Listrik Tenaga Uap (PLTU), Pembangkit Listrik Tenaga Gas (PLTG), Pembangkit Listrik Tenaga Panas Bumi (PLTP), Pembangkit Listrik Tenaga Gas dan Uap (PLTGU), dan Pembangkit Listrik Tenaga Diesel (PLTD), kemudian disalurkan melalui saluran transmisi setelah terlebih dahulu dinaikkan tegangannya oleh transformator penaik tegangan yang ada dipusat listrik.[2]

Setelah tenaga listrik disalurkan melalui saluran transmisi, maka sampailah tenaga listrik di Gardu Induk (GI) untuk diturunkan tegangannya melalui transformator penurun tegangan menjadi tegangan menengah atau yang juga disebut tegangan distribusi primer. Jaringan setelah keluar dari GI disebut jaringan distribusi, sedangkan jaringan antara Pusat Listrik dengan GI disebut jaringan transmisi. Setelah tenaga listrik disalurkan melalui jaringan distribusi primer, kemudian tenaga listrik diturunkan tegangannya dalam gardu-gardu distribusi menjadi tegangan rendah dengan tegangan 380/220 Volt, kemudian disalurkan melalui Jaringan Tegangan Rendah untuk selanjutnya disalurkan ke rumah-rumah pelanggan (konsumen) melalui Sambungan Rumah. Dalam prakteknya, karena luasnya jaringan distribusi sehingga diperlukan banyak transformator distribusi, maka Gardu Distribusi seringkali disederhanakan menjadi transformator tiang. Pelanggan yang mempunyai daya tersambung besar tidak dapat disambung melalui Jaringan Tegangan Rendah, melainkan disambung langsung pada Jaringan Tegangan Menengah, bahkan ada pula yang disambung pada jaringan Transmisi Tegangan Tinggi, tergantung besarnya daya tersambung.[2]

Setelah tenaga listrik melalui Jaringan Tegangan Menengah (JTM), Jaringan Tegangan Rendah (JTR) dan Sambungan Rumah, maka tenaga listrik selanjutnya melalui alat pembatas daya dan KWH meter. Instalasi PLN pada umumnya hanya sampai dengan KWH meter dan sesudah KWH meter instalasi pada umumnya adalah instalasi milik pelanggan. Proses penyampaian tenaga listrik dari Pusat-pusat Listrik ditunjukkan dalam Gambar 2.1.[2]

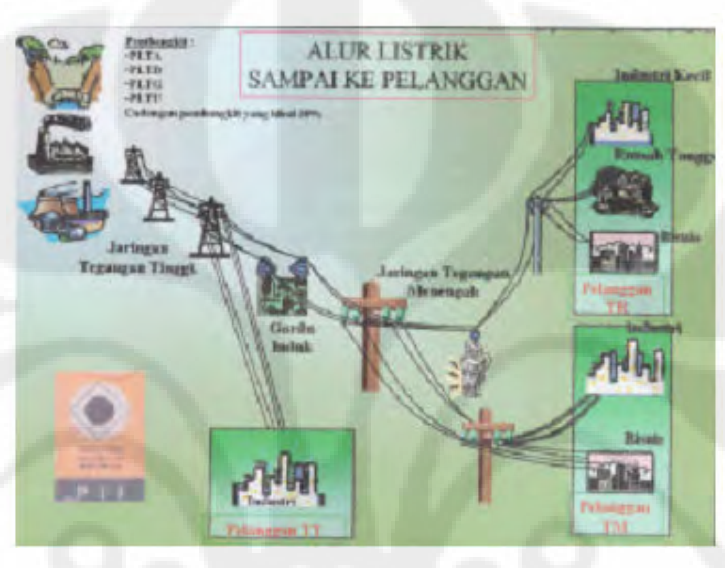

**Gambar 2.1** Proses Penyampaian Tenaga Listrik

Maka besar kecilnya konsumsi tenaga listrik ditentukan oleh para pelanggan, yaitu tergantung bagaimana para pelanggan akan menggunakan alatalat listriknya kemudian PLN harus mengikuti kebutuhan tenaga listrik para pelanggan, dalam arti menyesuaikan daya listrik yang dibangkitkannya dari waktu ke waktu.

#### 2.2.2 Pengaturan Pembangkitan Tenaga Listrik

Beban sistem tenaga listrik merupakan pemakaian tenaga listrik dari para pelanggan listrik. Oleh karenanya besar kecilnya beban beserta perubahannya tergantung kepada kebutuhan para pelanggan akan tenaga listrik. Dalam pengoperasian sistem tenaga listrik harus selalu diusahakan agar daya yang dibangkitkan sama dengan beban sistem. Maka setelah diketahui kecenderungan pemakaian tenaga listrik, disusun unit-unit pembangkit yang harus melayani permintaan beban.[2]

Unit-unit pembangkit yang terhubung dengan GI oleh saluran transmisi seperti yang digambarkan oleh gambar 2.2, agar tenaga listrik dapat mengalir sesuai kebutuhan. Setiap GI dapat dikatakan sebagai pusat beban untuk suatu daerah pelanggan tertentu, perubahan beban dan perubahan pembangkitan daya ini selanjutnya juga menyebabkan aliran daya dalam saluran-saluran transmisi berubah-ubah sepanjang waktu. Apabila daya nyata yang dibangkitkan oleh pusat listrik lebih kecil daripada daya yang dibutuhkan oleh pelanggan, maka frekuensi akan turun, dan sebaliknya apabila lebih besar, frekuensi akan naik. Maka PLN berkewajiban menyediakan tenaga listrik yang frekuensinya tidak jauh menyimpang dari 50 Hertz.

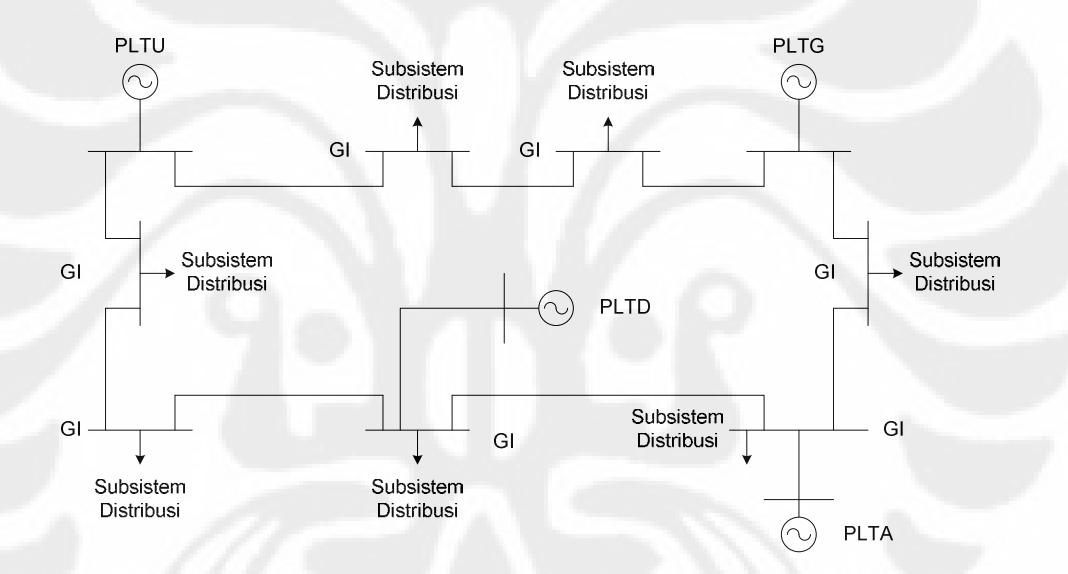

**Gambar 2.2** Sistem Tenaga Listrik dengan sebuah PLTU, sebuah PLTG, sebuah PLTD, sebuah PLTA dan tujuh buah Pusat Beban (GI)

#### 2.2.3 Perkiraan Beban Tenaga Listrik

Pada proses perencanaan pengembangan sistem tenaga listrik diperlukan adanya suatu prakiraan kebutuhan tenaga listrik yang dapat memberikan informasi kepada pembuat kebijakan sehingga dengan prakiraan yang baik akan dapat mengurangi resiko pembangunan yang tidak dibutuhkan. Kebutuhan tenaga listrik suatu daerah tergantung dari letak daerah, jumlah penduduk, standar kehidupan, rencana pembangunan atau pengembangan daerah dimasa yang akan datang.

Sehingga dalam prakiraan diperlukan data yang mencakup perkembangan daerah, tingkat perekonomian daerah maka dapat digunakan jumlah Produk Domestik Regional Bruto, kemudian jumlah penduduk daerah tersebut, dan sebagainya. Prakiraan kebutuhan tenaga listrik yang kurang tepat (lebih rendah dari permintaan) dapat menyebabkan kapasitas pembangkitan tidak mencukupi untuk melayani konsumen yang dapat merugikan perekonomian negara, bila prakiraan terlalu besar dari permintaan maka akan mengalami kelebihan pembangkitan yang merupakan pemborosan karena listrik tidak dapat disimpan. Agar gambaran akan kebutuhan energi listrik dan kebijakan energi listrik dapat diketahui, maka perlu kiranya untuk melakukan perkiraan kebutuhan energi listrik

Karena kebutuhan daya oleh konsumen terus berubah sepanjang waktu, maka untuk mempertahankan frekuensi yang konstan, daya yang dibangkitkan di pusat listrik harus diubah-ubah di sepanjang waktu untuk menyesuaikan daya tersebut dengan kebutuhan konsumen agar frekuensi bisa konstan. Pengaturan pembangkitan tenaga listrik yang berubah-ubah untuk mengikuti perubahan kebutuhan daya dari konsumen memerlukan perencanaan operasi pembangkitan yang cukup rumit dan menyangkut biaya bahan bakar yang tidak kecil, diperlukan perkiraan beban atau perkiraan kebutuhan daya konsumen sebagai dasar perencanaan operasi.

Tidak ada rumus yang eksak untuk membuat perkiraan beban ini. Oleh karena itu, perlu ada teknik membuat perkiraan beban yang umumnya mengacu kepada statistik masa lalu dan atas dasar analisis karakteristik beban yang lalu. Gambar 2.3 menggambarkan kurva beban harian sistem Jawa – Bali.

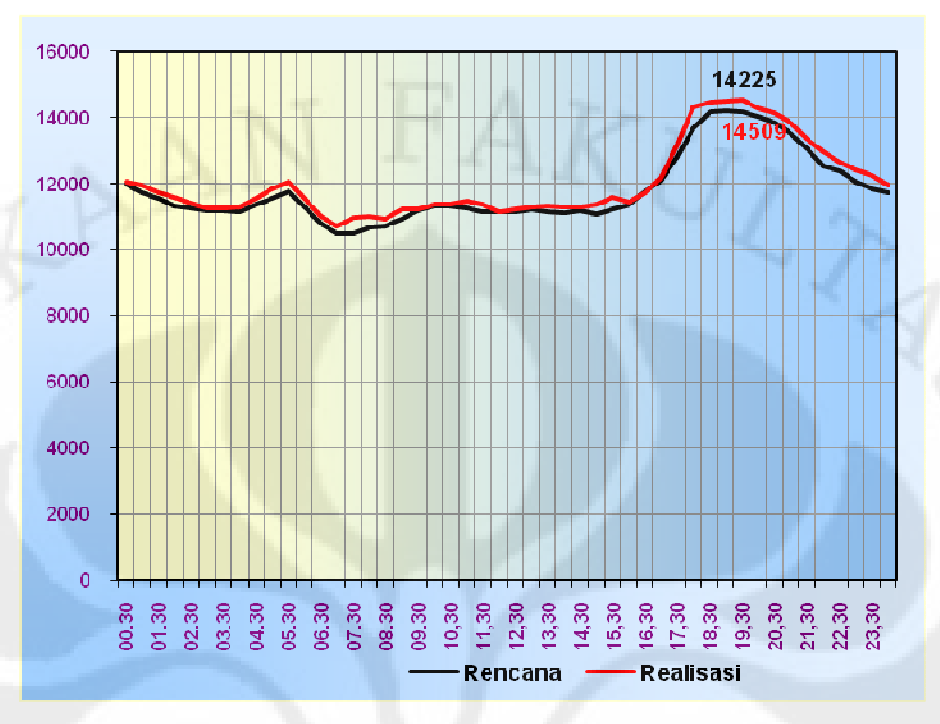

**Gambar 2.3** Kurva beban sistem Jawa Bali Minggu, 5 April 2009

#### 2.2.4 Persoalan-persoalan Operasi Sistem Tenaga Listrik

Dalam mengoperasikan sistem tenaga listrik ditemui berbagai persoalan. Hal ini antara lain disebabkan karena pemakaian tenaga listrik selalu berubah dari waktu ke waktu, biaya bahan bakar yang relatif tinggi serta kondisi alam dan lingkungan yang sering mengganggu jalannya operasi.

Berbagai persoalan pokok yang dihadapi dalam pengoperasian sistem tenaga listrik adalah:

a. Pengaturan Frekuensi

Sistem tenaga listrik harus dapat memenuhi kebutuhan akan tenaga listrik dari pelanggan dari waktu ke waktu. Untuk ini daya yang dibangkitkan dalam sistem tenaga listrik harus selalu sama dengan beban sistem, hal ini diamati melalui frekuensi sistem. Jika daya yang dibangkitkan dalam sistem lebih kecil dari pada beban sistem, maka frekuensi turun dan sebaliknya apabila daya yang dibangkitkan lebih besar daripada beban, maka frekuensi naik.

b. Pemeliharaan Peralatan

Peralatan yang beroperasi dalam sistem tenaga listrik perlu dipelihara secara periodik dan juga perlu segera diperbaiki apabila mengalami kerusakan.

c. Biaya Operasi

Biaya operasi khususnya biaya bahan bakar adalah biaya yang terbesar dari suatu perusahaan listrik sehingga perlu digunakan teknik-teknik optimasi untuk menekan biaya ini.

d. Perkembangan Sistem

Beban selalu berubah sepanjang waktu dan juga selalu berkembang seirama dengan perkembangan kegiatan masyarakat yang tidak dapat dirumuskan secara eksak, sehingga perlu diamati secara terus menerus agar dapat diketahui langkah pengembangan sistem yang harus dilakukan sistem, agar sistem selalu dapat mengikuti perkembangan beban. Sehingga pemadaman listrik dalam sistem dapat dihindarkan.

e. Gangguan dalam Sistem

Gangguan dalam sistem tenaga listrik adalah sesuatu yang tidak dapat sepenuhnya dihindarkan. Penyebab gangguan yang paling besar adalah keadaan alam seperti petir.

f. Tegangan dalam Sistem

Tegangan merupakan salah satu unsur kualitas penyediaan tenaga listrik dalam sistem, oleh karenanya perlu diperhatikan dalam pengoperasian sistem tenaga listrik.

#### 2.3 Analisis Regresi Linier

Analisis regresi merupakan sebuah alat statistik yang memberikan penjelasan tentang pola hubungan (model) antara dua variabel atau lebih. Dalam analisis regresi, dikenal dua jenis variabel yaitu, variabel respon disebut juga variabel *dependent*, yaitu variabel yang keberadaanya dipengaruhi oleh variabel lainnya dan dinotasikan dengan Y. Dan variabel *independent*, yaitu variabel yang bebas (tidak dipengaruhi oleh variabel lainnya) dan dinotasikan dengan X.[3]

13

Analisis regresi setidaknya memiliki tiga kegunaan, yaitu untuk deskripsi dari fenomena data atau kasus yang sedang diteliti, untuk tujuan kontrol, dan tujuan prediksi. Regresi mampu mendeskripsikan fenomena data melalui terbentuknya suatu model hubungan yang bersifat numerik. Regresi juga dapat digunakan untuk melakukan pengendalian (kontrol terhadap suatu kasus atau halhal yang sedang diamati melalui penggunaan model regresi yang diperoleh. Selain itu, model regresi juga dapat dimanfaatkan untuk melakukan prediksi untuk variabel terikat. Namun, prediksi di dalam konsep regresi hanya boleh dilakukan di dalam rentang data dari variabel-variabel bebas yang digunakan untuk membentuk model regresi tersebut.[3]

Data untuk variabel *independent* X pada regresi linier dapat merupakan data pengamatan yang tidak ditetapkan sebelumnya oleh peneliti (observational data) maupun data yang telah ditetapkan (dikontrol) oleh peneliti sebelumnya (experimental atau fixed data). Perbedaannya adalah bahwa dengan menggunakan *fixed* data, informasi yang diperoleh lebih kuat dalam menjelaskan hubungan sebab akibat antara variabel X dan variabel Y. Sedangkan pada *observational* data, informasi yang diperoleh belum tentu merupakan hubungan sebab akibat. Untuk *fixed* data, peneliti sebelumnya telah memiliki beberapa nilai variabel X yang ingin diteliti. Sedangkan pada *observational* data, variabel X yang diamati bisa nilai bebas, tergantung keadaan di lapangan. Biasanya, *fixed* data diperoleh dari percobaan laboratorium, dan *observational* data diperoleh dengan menggunakan kuesioner.[3]

#### 2.3.1 Metode Regresi Linier Sederhana

Regresi linier sederhana merupakan regresi linier yang hanya terdiri dari satu variabel bebas. Di dalam suatu model regresi kita akan menemukan koefisien-koefisien. Koefisien pada model regresi sebenarnya adalah nilai duga parameter di dalam model regresi untuk kondisi yang sebenarnya, sama halnya dengan statistik rata-rata pada konsep statistika dasar. Hanya saja, koefisienkoefisien untuk model regresi merupakan suatu nilai rata-rata yang berpeluang terjadi pada variabel Y (variabel terikat) bila suatu nilai X (variabel bebas) diberikan.[3]

Koefisien regresi dapat dibedakan menjadi 2 macam, yaitu:

1. *Intercept*

*Intercept*, definisi secara matematis adalah suatu titik perpotongan antara suatu garis dengan sumbu Y pada diagram/sumbu kartesius saat nilai X=0. Sedangkan definisi secara statistika adalah nilai rata-rata pada variabel Y apabila nilai pada variabel X bernilai 0. Dengan kata lain, apabila nilai X tidak memberikan kontribusi, maka secara rata-rata variabel Y akan bernilai sebesar *intercept*. *Intercept* hanyalah suatu konstanta yang memungkinkan munculnya koefisien lain di dalam model regresi. *Intercept* tidak selalu dapat atau perlu untuk diinterpretasikan. Apabila data pengamatan pada variabel X tidak mencakup nilai 0 atau mendekati 0, maka *intercept* tidak memiliki makna yang berarti, sehingga tidak perlu diinterpretasikan.[3]

2. *Slope*

Secara matematis, *slope* merupakan ukuran kemiringan dari suatu garis. *Slope* adalah koefisien regresi untuk variabel X (variabel bebas). Dalam konsep statistika, *slope* merupakan nilai yang menunjukkan seberapa besar kontribusi yang diberikan suatu variabel X terhadap variabel Y. Nilai *slope* dapat pula diartikan sebagai rata-rata pertambahan atau pengurangan yang terjadi pada variabel Y untuk setiap peningkatan satu satuan variabel X.[3]

Bentuk umum dari regresi linier dapat dilihat pada persamaan 2.1 berikut ini :

 $Y = a + bX + \varepsilon$  (2.1)

dimana:

Y =Variabel terikat (dependent)

 $X =$ Variabel bebas (independent)

a= Perpotongan dengan sumbu Y (intercept)

b = Kemiringan (slope)

 $\epsilon$  = error

*Error* di dalam konsep statistika dengan metode regresi linier adalah semua hal yang mungkin mempengaruhi variabel terikat Y, yang tidak diamati oleh peneliti. Nilai b (slope) bisa bernilai positif atau negatif dan ini akan menentukan arah kemiringan dari garis linier tersebut. Untuk b bernilai positif maka kemiringan dari garis linier akan semakin naik seiringnya bertambahnya koefisien pada sumbu X atau sumbu X berbanding lurus dengan sumbu Y. sementara untuk b bernilai negatif maka kemiringan pada garis linier akan semakin turun seiring bertambahnya koefisien pada sumbu Y atau sumbu X berbanding terbalik dengan sumbu Y[5].

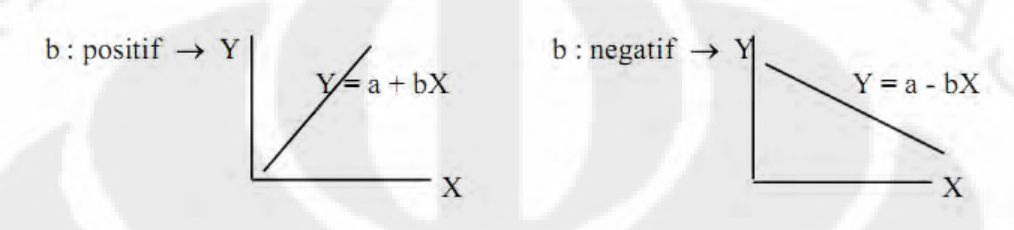

**Gambar 2.4** Bentuk kemiringan pada garis untuk b bernilai positif dan b bernilai negatif

#### 2.3.2 Metode Regresi Linier Berganda

Regresi Linier Berganda digunakan untuk menentukan pola atau kecenderungan data tahunan masa lalu. Dalam regresi berganda digunakan lebih dari satu variabel bebas yang mempengaruhi permintaan produk. Misalnya untuk peramalan jangka panjang kebutuhan tenaga listrik akan dipengaruhi oleh produk domestik *regional bruto*, jumlah penduduk, dan tarif dasar listrik. Untuk itulah dikembangkan model regresi berganda, yang dalam bentuk matematikanya sebagai berikut: (Herjanto,1999)

 $Y = a + \beta_1 X_1 + \beta_2 X_2 + \beta_3 X_3 + \dots + \beta_s X_s$  (2.2)

dimana:

Y = variabel terikat *(dependent)* 

 $X_p$  = n variabel bebas

a = konstanta

 $\beta_p$  = koefisien kemiringan garis regresi terhadap perubahan X<sub>p</sub>

 $n =$  jumlah variabel

Karena model diduga dari sampel, maka secara umum ditunjukan sebagai berikut:  $Y = a + b_1X_1 + b_2X_2 + b_3X_3 + \dots + b_vX_v$  (2.3)

Untuk menilai apakah model regresi yang dihasilkan merupakan model yang paling seusai (memiliki nilai *error* terkecil), dibutuhkan beberapa pengujian dan analisis sebagai berikut:

# 2.3.2.1 Koefisien Determinasi  $(R^2)$

Koefisien determinasi, disimbolkan dengan  $R^2$  adalah sebuah besaran yang mengukur ketepatan garis regresi. Nilai  $R^2$  ini menunjukkan prosentase besarnya variabilitas dalam data yang dijelaskan oleh model regresi. Maksimum nilai  $R^2$ adalah 100% dan mnimal 0. Jika nilai  $R^2$ =100%, misalnya untuk regresi linier sederhana semua titik data akan menempel ke garis regresi, semakin kecil  $R^2$ maka data makin menyebar jauh dari garis. Oleh karena itu jika  $R^2$  kecil maka keeratan hubungan antara X dan Y lemah dan jika  $R^2$ =0 menunjukkan bahwa X tidak memiliki hubungan dengan Y.

$$
R^{2} = \frac{\text{JK}_{\text{Regresi}}}{\text{JK}_{\text{Total}}} = \frac{\sum_{i=1}^{n} (\hat{Y}_{i} - \overline{Y})^{2}}{\sum_{i=1}^{n} (Y_{i} - \overline{Y})^{2}}
$$

 $(2.4)$ 

dimana :

 $R^2$  = Koefisien determinasi yang berkisar antara 0 dan 1 ( $0 \le R^2 \le 1$ ), maksudnya jika nilai  $R^2 = 1$  menunjukkan bahwa variabel bebas menjelaskan variabel tak bebasnya sebesar 1 atau 100%, jika  $R^2 = 0$ , berarti variabel bebas tidak menjelaskan variabel tak bebasnya (Arsyad,2001).

 $\hat{Y}_i$  = Nilai trend tahun ke-i

 $\overline{Y}$  = Nilai rata-rata y

 $Y_i$  = Data pada tahun ke i

#### 2.3.2.2 Uji residual

Karena model regresi yang dibentuk didasarkan dengan meminimumkan jumlah kuadrat *error*, maka residual (sisaan) yang dalam hal ini dianggap sebagai suatu kesalahan dari pengukuran harus memenuhi beberapa asumsi, diantaranya:

- Independen (saling bebas) : tidak ada autokorelasi antar residual
- Berdistribusi normal

#### 2.3.2.3 Uji model regresi

Uji model regresi sebaiknya dilakukan dengan dua macam, yaitu:

1. Uji serentak

Uji serentak merupakan uji terhadap nilai-nilai koefisien regresi (b) secara bersama-sama dengan hipotesa :

 $H_0 = \beta_1 = \beta_2 = ... = \beta_p = 0$ 

 $H_1$  = minimal ada 1 β yang tidak sama dengan nol

Statistik uji yang dipakai untuk melakukan uji serentak ini adalah statistik uji F.

2. Uji individu

Jika hasil pada uji serentak menunjukkan bahwa  $H_0$  ditolak, maka diperlukan uji individu dengan hipotesa. Statistik uji yang dipakai untuk melakukan uji indvidu ini adalah statistik uji t.

#### 2.3.2.4 Uji Multikolinieritas

Adanya korelasi yang tinggi antar variabel *predictor* dinamakan multikolinieritas. Jika kasus ini terjadi dalam regresi linier, maka variabilitas b<sup>i</sup> akan tidak efisien (overweight). Untuk melihat adanya multikolinieritas dapat digunakan VIF (Variance Inflation Factor) dengan rumus sebagai berikut:

$$
VIF = \frac{1}{1 - R_j^2} \tag{2.5}
$$

Dimana :

- VIF = 1, mengindikasikan tidak ada korelasi yang signifikan antar variabel *predictor*, VIF > 1 mengindikasikan bahwa ada korelasi antar variabel *predictor*.
- VIF > 5-10, mengindikasikan bahwa ada salah satu variabel *predictor* merupakan fungsi dari variabel *predictor* yang lain.

#### 2.3.3 Uji Korelasi

Uji korelasi bertujuan untuk mengukur kekuatan hubungan antara dua variabel (x dan y misalnya), melalui sebuah bilangan yang disebut koefisien korelasi (r). Koefisien korelasi linier mengukur sejauh mana titik-titik berkumpul disekitar sebuah garis lurus.

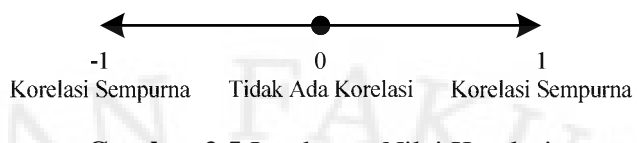

**Gambar 2.5** Jangkauan Nilai Korelasi

#### 2.3.3.1 Koefisien Korelasi

Koefesien korelasi ialah pengukuran statistik *kovarian* atau asosiasi antara dua variabel. Besarnya koefesien korelasi berkisar antara +1 s/d -1. Koefesien korelasi menunjukkan kekuatan (strength) hubungan linear dan arah hubungan dua variabel acak. Jika koefesien korelasi positif, maka kedua variabel mempunyai hubungan searah. Artinya jika nilai variabel X tinggi, maka nilai variabel Y akan tinggi pula. Sebaliknya, jika koefesien korelasi negatif, maka kedua variabel mempunyai hubungan terbalik. Artinya jika nilai variabel X tinggi, maka nilai variabel Y akan menjadi rendah (dan sebaliknya). Untuk memudahkan melakukan interpretasi mengenai kekuatan hubungan antara dua variabel, kriteria koefisien korelasi sebagai berikut (Sarwono:2006):

- 0 : Tidak ada korelasi antara dua variabel
- $>0$  0,25: Korelasi sangat lemah
- $\bullet$  >0,25 0,5: Korelasi cukup
- $\blacktriangleright$  >0,5 0,75: Korelasi kuat
- $>0.75 0.99$ : Korelasi sangat kuat
- 1: Korelasi sempurna

Penetapan dan interpretasi koefisien korelasi pada korelasi linier sederhana dapat dilihat pada persamaan berikut:

 $\frac{n\sum_{i=4}^{n}x_iy_i-(\sum_{i=4}^{n}x_i)\left(\sum_{i=4}^{n}y_i\right)}{\sqrt{\left[n\sum_{i=4}^{n}x_i^2-\left(\sum_{i=4}^{n}x_i\right)^2\right]\left[n\sum_{i=4}^{n}y_i^2-\left(\sum_{i=4}^{n}y_i\right)^2\right]}}$ 

 $(2.6)$ 

#### 2.3.3.2 Signifikansi Korelasi

Dalam pengertian statistik kata siginifikansi mempunyai makna "benar" tidak didasarkan secara kebetulan. Hasil riset dapat benar tapi tidak penting. signifikansi / probabilitas /  $\alpha$  memberikan gambaran mengenai bagaimana hasil riset itu mempunyai kesempatan untuk benar. Jika kita memilih signifikansi sebesar 0,01, maka artinya kita menentukan hasil riset nanti mempunyai kesempatan untuk benar sebesar 99% dan untuk salah sebesar 1%.

 Secara umum, angka signifikansi yang sering digunakan sebesar 0,01; 0,05 dan 0,1. Pertimbangan penggunaan angka tersebut didasarkan pada tingkat kepercayaan (confidence interval) yang diinginkan oleh peneliti. Angka signifikansi sebesar 0,01 mempunyai pengertian bahwa tingkat kepercayaan atau bahasa umumnya keinginan kita untuk memperoleh kebenaran dalam riset kita adalah sebesar 99%. Jika angka signifikansi sebesar 0,05, maka tingkat kepercayaan adalah sebesar 95%. Jika angka signifikansi sebesar 0,1, maka tingkat kepercayaan adalah sebesar 90%.

Pertimbangan lain ialah menyangkut jumlah data (sample) yang akan digunakan dalam riset. Semakin kecil angka signifikansi, maka ukuran *sample* akan semakin besar. Sebaliknya semakin besar angka signifikansi, maka ukuran *sample* akan semakin kecil. Untuk memperoleh angka signifikansi yang baik, biasanya diperlukan ukuran *sample* yang besar. Sebaliknya jika ukuran *sample* semakin kecil, maka kemungkinan munculnya kesalahan semakin ada.

#### **BAB 3**

#### **RENCANA PENYEDIAAN DAYA**

Sumber daya listrik telah menjadi kebutuhan primer bagi masyarakat, dan memiliki peranan yang sangat penting dalam menggerakkan setiap aktivitas manusia. Terutama dalam menggerakkan roda perekonomian dunia. Tanpa adanya sumber energi listrik, bagaimana jadinya kehidupan manusia di masa kini dan mendatang.

Hampir semua kegiatan manusia membutuhkan energi listrik. Mulai dari kegiatan perkantoran, pertokoan, industri (skala kecil maupun besar), mall, rumah tangga, bahkan aktivitas peribadatan pun memerlukan tenaga listrik. Sedemikian vitalnya energi yang satu ini hingga manusia berusaha membangun pembangkitpembangkit tenaga listrik dalam skala ukuran dan macam untuk memenuhi kebutuhan energi listrik mereka. Maka PLN sebagai produsen listrik diwajibkan memenuhi permintaan pelanggan akan listrik.

#### 3.1 Perkembangan Wilayah Jakarta Banten

#### 3.1.1 Provinsi DKI Jakarta

Provinsi DKI Jakarta terbagi menjadi 5 wilayah kotamadya dan satu kabupaten administratif, yakni: Kotamadya Jakarta Pusat dengan luas 47,90 km<sup>2</sup>, Jakarta Utara dengan luas 142,20 km<sup>2</sup>, Jakarta Barat dengan luas 126,15 km<sup>2</sup>, Jakarta Selatan dengan luas 145,73 km<sup>2</sup>, dan Kotamadya Jakarta Timur dengan luas 187,73 km<sup>2</sup>, serta Kabupaten Administratif Kepulauan Seribu dengan luas 11,81 km<sup>2</sup>. Di sebelah utara membentang pantai sepanjang 35 km, yang menjadi tempat bermuaranya 13 buah sungai dan 2 buah kanal. Di sebelah selatan dan timur berbatasan dengan Kota Depok, Kabupaten Bogor, Kota Bekasi dan Kabupaten Bekasi, sebelah barat dengan Kota Tangerang dan Kabupaten Tangerang, serta di sebelah utara dengan Laut Jawa.[5]

Menurut data stastistik catatan kependudukan sipil Maret 2010, jumlah penduduk DKI Jakarta mencapai 8.522.589 jiwa.[6]

#### 3.1.2 Provinsi Banten

Provinsi Banten dengan ibu kota Serang terbagi menjadi 4 wilayah kabupaten dan 2 kota, yakni: Kabupaten Lebak dengan luas 2.860 km<sup>2</sup>, Kabupaten Pandeglang dengan luas 2.747 km<sup>2</sup>, Kabupaten Serang dengan luas 1.724 km<sup>2</sup>, Kabupaten Tangerang dengan luas 1.110 km<sup>2</sup>, Kota Tangerang dengan luas 164 km<sup>2</sup>, Kota Cilegon dengan luas 176 km<sup>2</sup>. Di sebelah utara membentang pantai dengan Laut Jawa. sebelah selatan dengan Samudera Hindia, sebelah timur berbatasan dengan DKI Jakarta dan Provinsi Jawa Barat, dan sebelah barat dengan Selat Sunda.[7]

Menurut data sementara hasil Sensus Penduduk 2010 yang dilakukan Badan Pusat Statistik (BPS) Provinsi Banten, jumlah penduduk Banten mencapai 10,6 juta jiwa.[8]

#### 3.2 Kebutuhan Energi Listrik

Tenaga listrik merupakan sumber energi yang sangat penting bagi kehidupan manusia. Mengingat begitu besar dan pentingnya manfaat energi listrik sedangkan sumber energi pembangkit listrik terutama yang berasal dari sumber daya tak terbarui keberadaannya terbatas, maka untuk menjaga kelestarian sumber energi ini perlu diupayakan langkah-langkah strategis yang dapat menunjang penyediaan energi listrik secara optimal dan terjangkau.

#### 3.2.1 Pertumbuhan Energi Listrik

Sejalan dengan pertumbuhan kebutuhan listrik saat ini yang diiringi oleh pertumbuhan beban puncak sebesar rata-rata 7,99% per tahun mengakibatkan beban puncak pada tahun 2015 diperkirakan dapat mencapai 20.000 MW. Dengan demikian, untuk mengimbangi kebutuhan tenaga listrik yang terus meningkat perlu direncanakan penambahan kapasitas pembangkit agar kebutuhan masyarakat akan listrik dapat terpenuhi.

#### 3.2.2 Perilaku Beban Elektris PLN Harian

Perilaku beban harian setiap harinya berbeda-beda, tetapi pada umumnya terbagi menjadi 3 perilaku, yakni: beban pada hari kerja (Senin sampai dengan Jumat), beban di akhir pekan (Sabtu dan Minggu), dan beban pada hari libur nasional (Idul Fitri, Natal dan hari libur nasional lainnya). Berikut contoh perilaku beban harian yang dapat dilihat pada gambar di bawah ini:

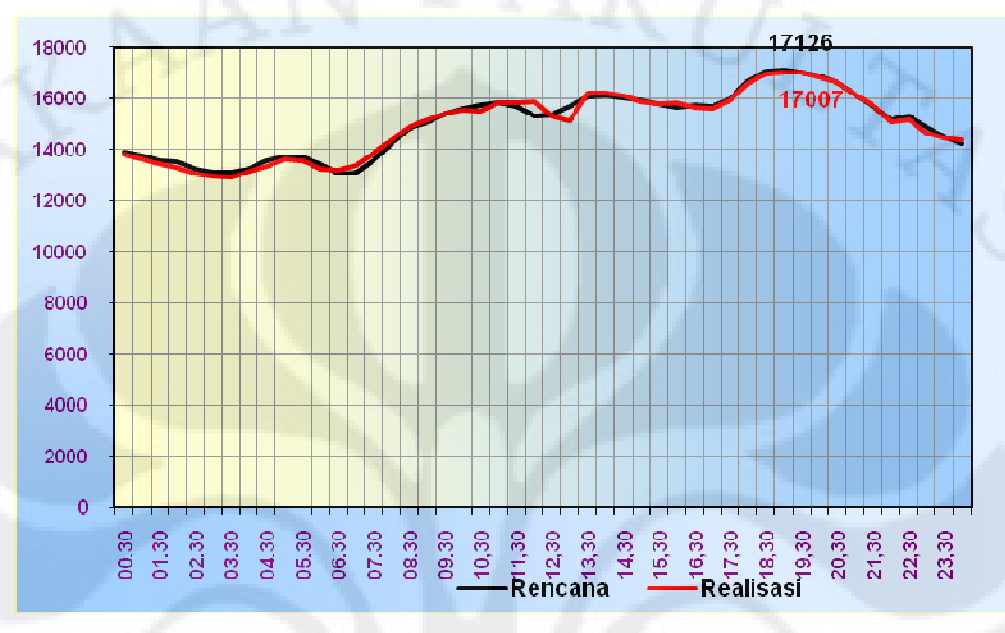

**Gambar 3.1** Grafik Pembebanan pada Hari Kerja (15 Desember 2009)

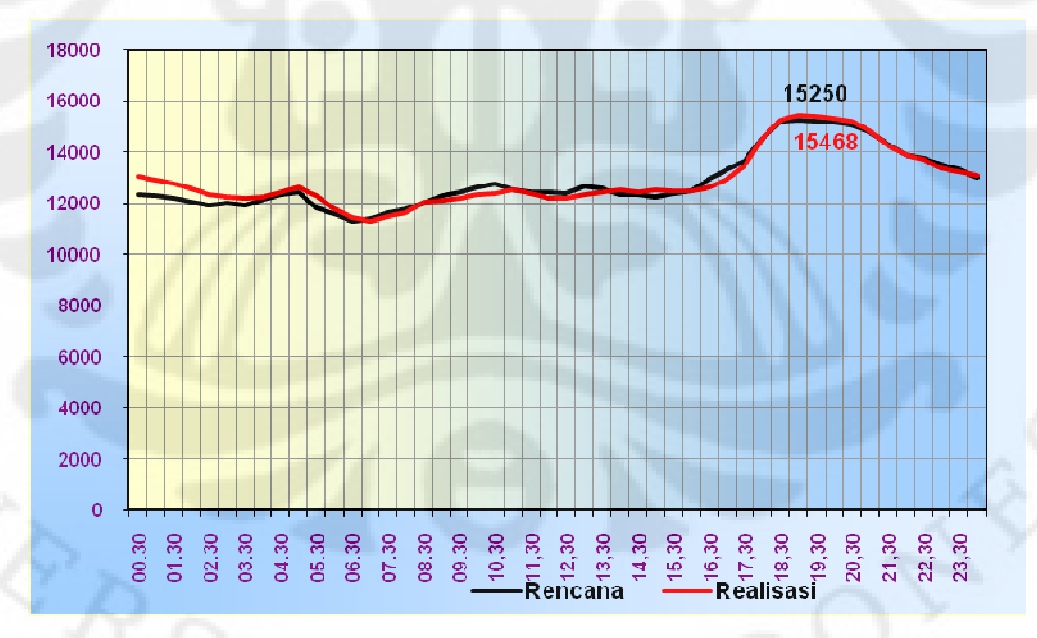

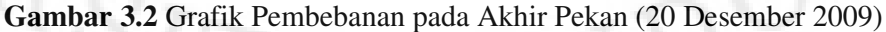

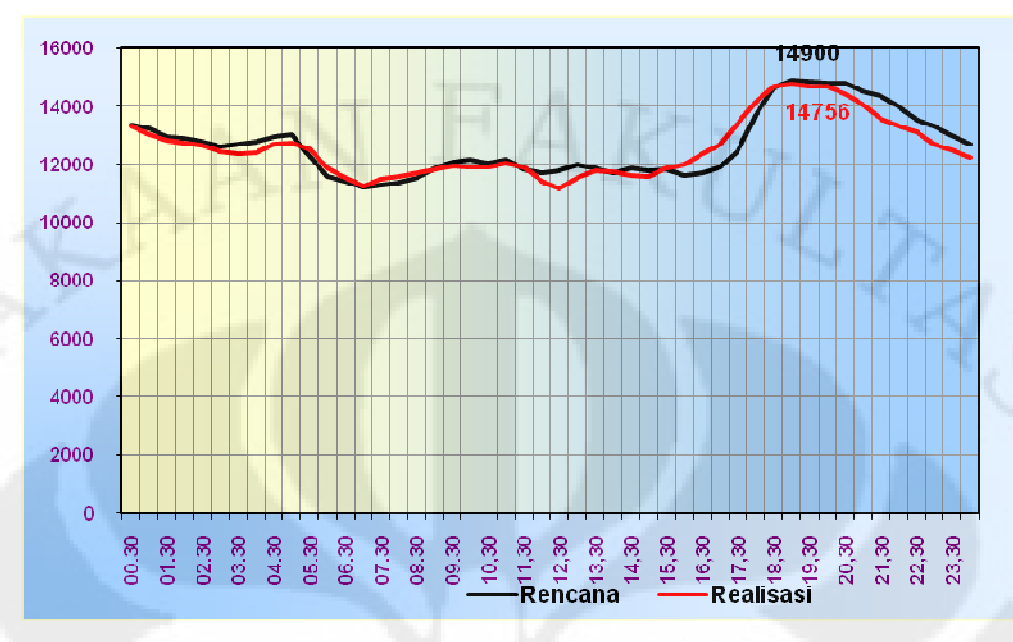

**Gambar 3.3** Grafik Pembebanan pada Libur Nasional (25 Desember 2009)

Secara garis besar, penjelasan gambar 3.1, gambar 3.2 dan gambar 3.3 adalah sebagai berikut:

#### **Tabel 3.1** Persamaan dan Perbedaan Perilaku Pembebanan Harian

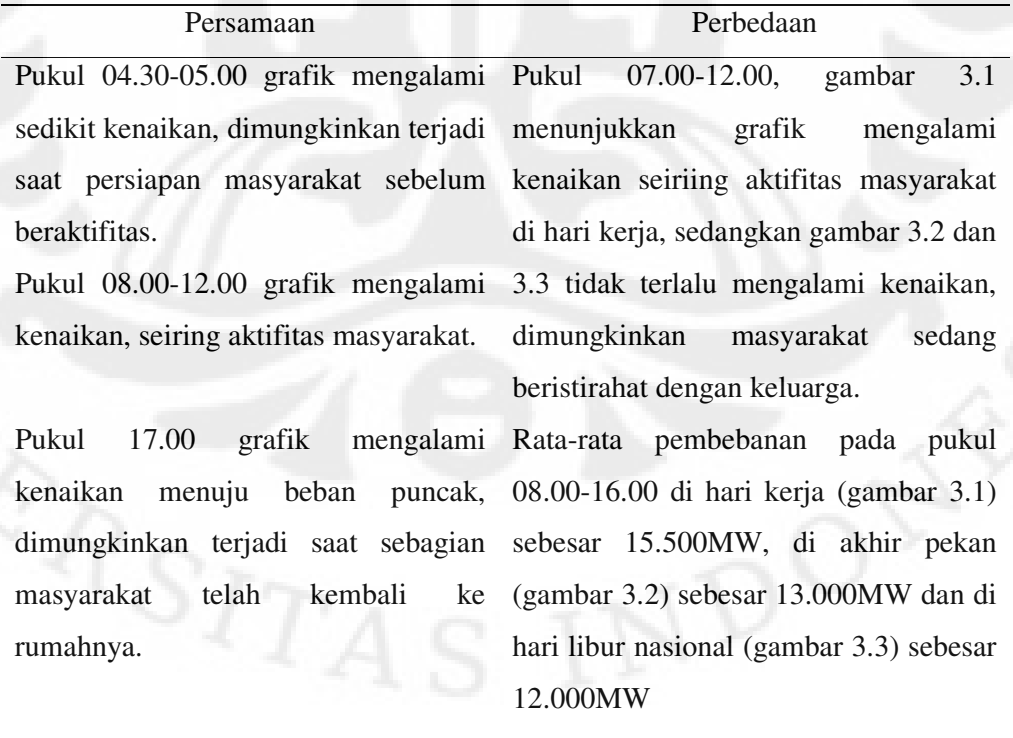

Pukul 18.00-21.00 grafik mengalami beban puncak, dimungkinkan terjadi saat seluruh masyarakat telah kembali ke rumahnya untuk beristirahat dengan keluarga secara bersamaan dengan Rata-rata beban puncak pada pukul 18.00-21.00 di hari kerja (gambar 3.1) sebesar 17.000MW, di akhir pekan (gambar 3.2) sebesar 15.300MW dan di hari libur nasional (gambar 3.3) sebesar

14.800MW

#### 3.3 Penyaluran Distribusi Daya Listrik

segala aktifitas menggunakan listrik

Sistem distribusi listrik yang dikelola PT PLN, memiliki Unit Penyaluran Transmisi di masing-masing wilayah, karena daya yang di salurkan dapat di catat di setiap Gardu Induk Distribusi (GI). Pembatasan wilayah dalam penelitian ini yaitu Jakarta Banten. Namun data GI yang terdata pada skripsi ini hanya wilayah Jakarta dan Tangerang, dapat dilihat pada lampiran 1.

#### 3.4 Faktor-faktor yang Mempengaruhi Pembebanan

Salah satu faktor yang sangat menentukan dalam membuat rencana operasi sistem tenaga listrik adalah perkiraan beban yang akan dialami. Tidak ada rumus yang pasti untuk ini karena besarnya beban ditentukan oleh pemakaiannya. Setelah mempelajari dari pengalaman masa lalu hingga kini kemudian ditambahkan koreksi-koreksi terhadap hal-hal khusus, perlahan-lahan grafik berubah bentuknya secara kuantitatif maupun kualitatif. Sehingga perubahan grafik yang mempengaruhi pembebanan disebabkan oleh :

#### 3.4.1 Perkembangan Perekonomian Penduduk

Tingkat kemakmuran penduduk juga mempengaruhi jumlah konsumsi tenaga listrik dalam suatu wilayah. Indikator yang digunakan untuk mengetahui tingkat kemakmuran penduduk dalam suatu wilayah adalah PDRB (Produk Domestik Regional Bruto). Produk Domestik Regional Bruto didefinisikan sebagi total nilai tambah dari semua kegiatan ekonomi dalam suatu wilayah

25

#### 3.4.2 Perkembangan Kebutuhan Tenaga Listrik

Faktor-faktor yang mempengaruhi konsumsi tenaga listrik untuk masing-masing sektor adalah :

#### 3.4.2.1 Sektor Rumah Tangga

Untuk memperkiraan kebutuhan energi listrik bagi sektor rumah tangga diperlukan data mengenai:

- Jumlah penduduk
- Asumsi jumlah orang per rumah tangga
- Jumlah rumah tangga
- Perkiraan jumlah rumah tangga yang menjadi pelanggan
- Rasio Elektrifikasi (jumlah pelanggan dibagi jumlah rumah tangga)
- Satuan konsumsi energi listrik (kWh)
- Konsumsi energi (mWh)

#### 3.4.2.2 Sektor Komersial

Untuk kebutuhan energi listrik untuk sektor komersial dapat diperkirakan berdasarkan prakiraan jumlah pelanggan, rasio jumlah pelanggan terhadap jumlah penduduk, rasio konsumsi per pelanggan dan konsumsi energi.

#### 3.4.2.3 Sektor Publik

Seperti halnya untuk sektor komersial maka prakiraan kebutuhan energi listrik untuk keperluan umum didasarkan pada prakiraan jumlah pelanggan, rasio jumlah pelanggan terhadap jumlah penduduk, rasio konsumsi per pelanggan dan konsumsi energi.

#### 3.4.2.4 Sektor Industri

Prakiraan kebutuhan energi listrik untuk industri**.** Didasarkan pada antara lain:

- Perkiraan jumlah pelanggan dan besarnya konsumsi energi listrik
- Jumlah energi industri Besar Konsumen

#### 3.4.3 Perkembangan Cuaca dan Iklim

Indonesia adalah negara yang terletak di garis khatulistiwa dan beriklim tropis. Sehingga hanya memilki 2 musim setiap tahunnya, musim kemarau dan musim hujan. Saat musim kemarau yang biasanya terjadi pada bulan April hingga Oktober, matahari berada di belahan langit Utara, sehingga benua Asia lebih panas daripada benua Australia. Akibatnya, di benua Asia terdapat pusat-pusat tekanan udara rendah, sedangkan di Australia terdapat pusat-pusat tekanan udara tinggi yang menyebabkan terjadinya angin dari Australia menuju Asia. Oleh karena tidak melewati lautan yang luas maka angin tidak banyak mengandung uap air, suhu udara mengalami kenaikan dan curah hujan menurun. Sehingga dimungkinkan penggunaan daya paling besar pada sektor rumah tangga dengan alat-alat penyejuk udara, seperti *Air Conditioning* (AC) dan kipas angin. Sebaliknya, pada musim penghujan di bulan Oktober – April, matahari berada pada belahan langit Selatan, sehingga benua Australia lebih banyak memperoleh pemanasan matahari dari benua Asia. Akibatnya di Australia terdapat pusat tekanan udara rendah, sedangkan di Asia terdapat pusat-pusat tekanan udara tinggi (kompresi). Keadaan ini menyebabkan arus angin dari benua Asia ke benua Australia. Oleh karena angin ini melewati Samudra Pasifik dan Samudra Hindia maka banyak membawa uap air, suhu udara mengalami penurunan dan curah hujan naik. Sehingga dimungkinkan penggunaan alat-alat penyejuk udara seperti *Air Conditioning* (AC) dan kipas angin pada musim ini berkurang.

3.5 Metode Perhitungan Pengaruh Faktor Cuaca terhadap Pembebanan

Metode penelitian yang dilakukan dengan cara memperoleh data secara sekunder di masing-masing instansi terkait, variabel cuaca dari kantor Balai Besar BMKG Wilayah II Ciputat, Banten dan variabel daya dari kantor P3B Jawa Bali Gandul, Jawa Barat. Untuk mengetahui dan mempelajari pengaruh antar variabel, memecahkan masalah dengan regresi linier berganda, serta menguji hipotesis.

#### 3.5.1 Uji Distribusi Normal

Salah satu cara mengecek kenormalitasan adalah dengan memperhatikan *plot* probabilitas normal. Dengan *plot* ini, masing-masing nilai pengamatan dipasangkan dengan nilai harapan pada distribusi normal. Normalitas terpenuhi apabila tanda-tanda (data) terkumpul di sekitar garis lurus.

Selain *plot* normal, uji distibusi normal juga dapat menguji normalitas dengan detrend normal plot. Jika sampel berasal dari populasi normal, maka titiktitik tersebut seharusnya berkumpul di sekitar garis lurus yang melalui 0 dan tidak berpola.

Meskipun *plot* probabilitas menyediakan dasar yang nyata untuk memeriksa kenormalan, akan tetapi uji hipotesa juga sangat diperlukan. Bentuk hipotesis untuk uji normalitas adalah sebagai berikut:

 $H<sub>0</sub>$ : data berasal dari populasi yang terdistribusi normal

 $H<sub>1</sub>$ : data tidak berasal dari populasi yang terdistribusi normal.

Dalam pengujian hipotesis, kriteria untuk menolak atau tidak menolak  $H_0$ berdasarkan nilai *P-value* adalah sebagai berikut:

Jika *P-value* < α, maka  $H_0$  ditolak.

Jika *P-value* ≥ α, maka H<sub>0</sub> tidak dapat ditolak.

#### 3.5.2 Analisis Regresi Linier Berganda

Analisis regresi linier berganda adalah suatu metode statistik umum yang digunakan untuk meneliti hubungan antara sebuah variabel *dependen* dengan beberapa variabel *independen*. Tujuan analisis regresi linier berganda adalah menggunakan nilai-nilai variabel *independen* yang diketahui, untuk meramalkan nilai variabel *dependen*.

Adapun bentuk matematis analisis regresi linier berganda adalah:

 $Y = b_0 + b_1 X_1 + b_2 X_2 + b_3 X_3 + \dots + b_p X_p$  (3.1)

#### Dengan:

 $b_0$ ,  $b_1$ ,  $b_2$ ,  $b_k$  adalah koefisien regresi  $X_1, X_2, \ldots, X_k$  adalah variabel independen

#### 3.5.3 Uji Korelasi Linier Sederhana

Penetapan dan interpretasi koefisien korelasi dan koefisien determinasi pada korelasi linier sederhana dapat dilihat pada persamaan berikut:

$$
r = \frac{n \sum_{i=4}^{n} x_i y_i - (\sum_{i=4}^{n} x_i) (\sum_{i=4}^{n} y_i)}{\sqrt{\left[n \sum_{i=4}^{n} x_i^2 - (\sum_{i=4}^{n} x_i)^2\right] \left[n \sum_{i=4}^{n} y_i^2 - (\sum_{i=4}^{n} y_i)^2\right]}}
$$
(3.2)  

$$
R = r^2
$$
(3.3)

Contoh:

Diketahui:

 $\Sigma x =$ 479.520,4;  $\Sigma y =$ 2.308,7;  $\sum xy = 13.191.630.7$ ;  $\sum x^2 = 2.765.917.601.3$ ;  $\sum y^2 = 63.515.6$ 

$$
r = \frac{(84 \times 13.191.630,7) - (479.520,4 \times 2.308,7)}{\sqrt{[(84 \times 2.765.917.601,3) - (479.520,4^2)] \times [(84 \times 63.515,6) - (2.308,7^2)]}}
$$

$$
=\frac{1,108.096.979,2-1,107.082.885,6}{\sqrt{[232.337.078.599,7-229.939.768.452,5]}\times[5.335.311,8-5.330.232,9]}
$$

 $\frac{1.014.093,6}{\sqrt{[2.397.310.057,2] \times [5.078,9]}} = \frac{1.014.093,6}{3.489.360,8} = 0.2906$  $T^{\pm}$ 

Nilai  $r = 0,2906$  menunjukkan bahwa peubah X dan Y berkorelasi linier yang positif rendah.

 $R = r^2 = 0,2906^2 = 8,76\%$ 

Nilai R = 8,76 % menunjukkan bahwa 8,76 % proporsi keragaman nilai peubah Y dapat dijelaskan oleh nilai peubah X melalui hubungan linier. Sisanya yang sebesar 91,24% dijelaskan oleh hal-hal lain.

#### **BAB 4**

#### **STUDI KASUS**

Untuk membuktikan hasil analisis pengaruh lingkungan cuaca terhadap pembebanan elektris PLN, seperti yang telah dijelaskan pada bab sebelumnya diperlukan mengetahui fakor-faktor apa dari keadaan cuaca yang paling mempengaruhi terhadap pembebanan. Dalam bab ini akan dibahas mengenai proses pengujian dan analisis baik secara perhitungan maupun dengan bantuan piranti lunak SPSS 17.

#### 4.1 Sumber Data

Data yang dianalisis adalah data cuaca Jakarta Barat dan daya PLN Jakarta Banten tahun 2009. Populasi data penelitian ini didapat dengan cara pengambilan data sekunder di kantor bagian manajemen data BMKG Ciputat, Banten dan bagian operasional P3B Jawa Bali Gandul, Jawa Barat.

#### 4.2 Analisis Data

Berdasarkan data cuaca dan daya yang di rata-rata nilai populasinya menjadi 52 minggu (lampiran 2), maka untuk mengetahui bahwa data populasi cuaca dan daya dapat di proses dengan regresi linier berganda, maka harus melalui tahap-tahap sebagai berikut:

#### 4.2.1 Uji Normalitas

Untuk melakukan uji normalitas, bentuk hipotesis untuk uji normalitas adalah sebagai berikut:

H0 : data berasal dari populasi yang terdistribusi normal

 $H<sub>1</sub>$ : data tidak berasal dari populasi yang terdistribusi normal

Selanjutnya melakukan pengolahan data dengan piranti lunak SPSS 17 dengan langkah-langkah pada lampiran 3, sehingga hasil *output* uji normalitas dapat dilihat pada tabel 4.1 dan gambar dibawah ini:

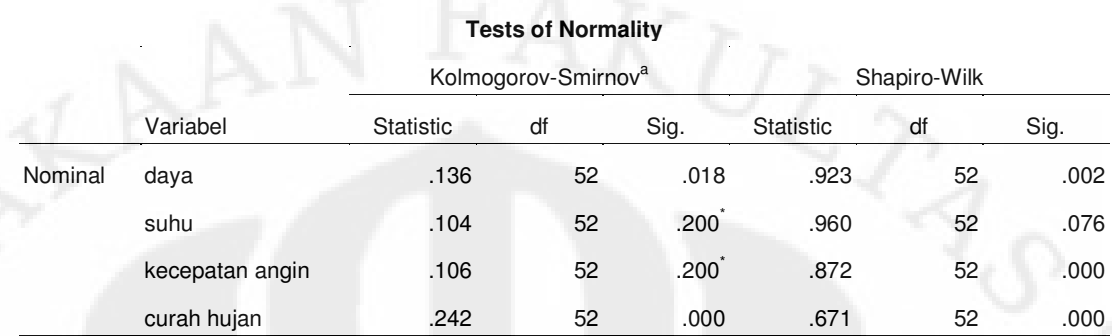

#### **Tabel 4.1** Hasil *Output* Uji Normalitas

a. Lilliefors Significance Correction

\*. This is a lower bound of the true significance.

Dari tabel 4.1 terlihat bahwa, *variabel* nominal untuk daya memiliki nilai *p-value* = 0,018 untuk uji normalitas *Kolmogorov-Smirnov* dan *p-value* = 0,02 untuk uji *Shapiro-Wilk*. Uji *Kolmogorov-Smirnov* memiliki nilai *p-value* lebih besar dari  $\alpha = 0.05$ , sehingga

H0 : data berasal dari populasi yang terdistribusi normal tidak dapat ditolak.

Demikian pula untuk nominal suhu dan kecepatan angin, pada tabel 4.1 nilai *p-value* keduanya lebih besar dari α = 0,05 pada uji *Kolmogorov-Smirnov*. Sehingga H0 tidak dapat ditolak. Namun *p-value* untuk group curah hujan kurang dari α = 0,05. Walaupun demikian, seluruh *variabel* merupakan data yang berasal dari populasi yang terdistribusi normal tidak dapat ditolak, sehingga seluruh *variabel* dapat di uji kan dengan regresi linier berganda.

Berikut ditampilkan secara grafis *normal probability plot* dan *detrended normal plot*.

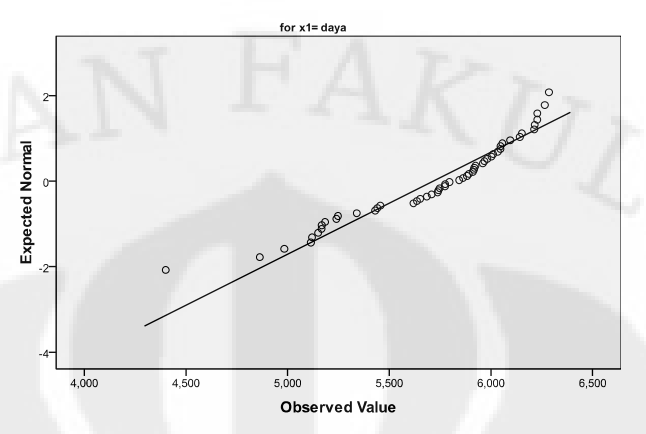

**Gambar 4.1** *Grafis Normal Probability Plot* Daya

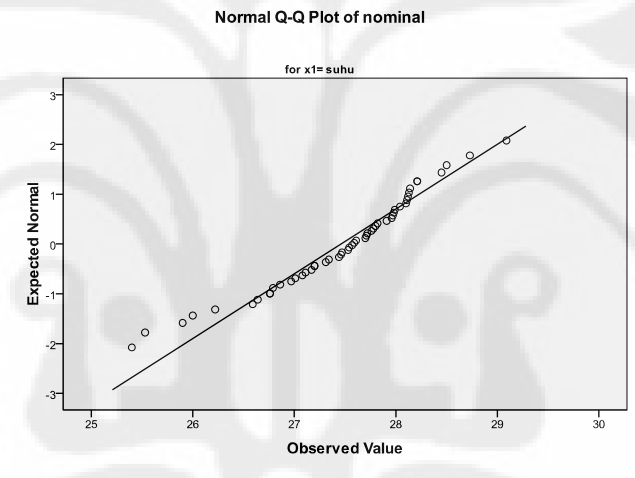

**Gambar 4.2** *Grafis Normal Probability Plot* Suhu

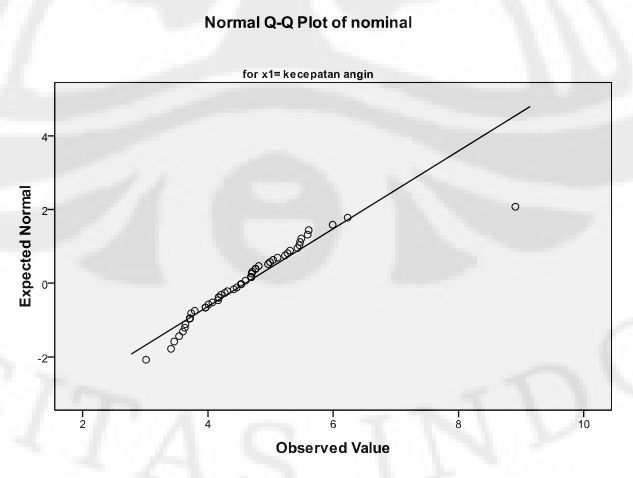

**Gambar 4.3** *Grafis Normal Probability Plot* Kecepatan Angin

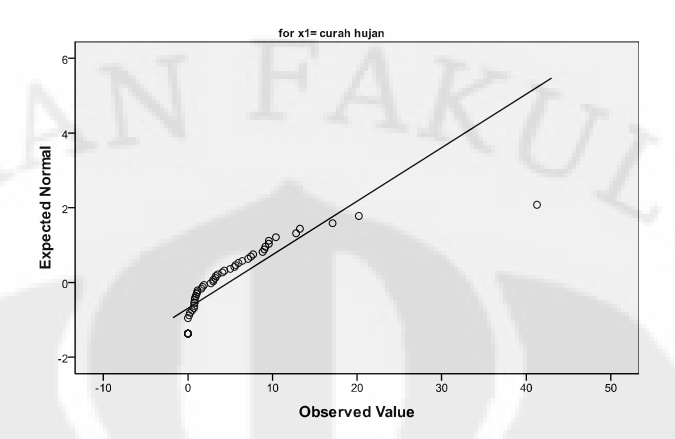

**Gambar 4.4** *Grafis Normal Probability Plot* Curah Hujan

Detrended Normal Q-Q Plot of nominal

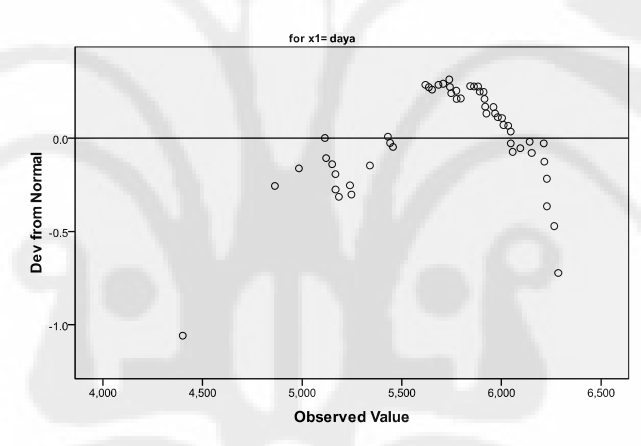

**Gambar 4.5** *Grafis Detrended Normal Plot* Daya

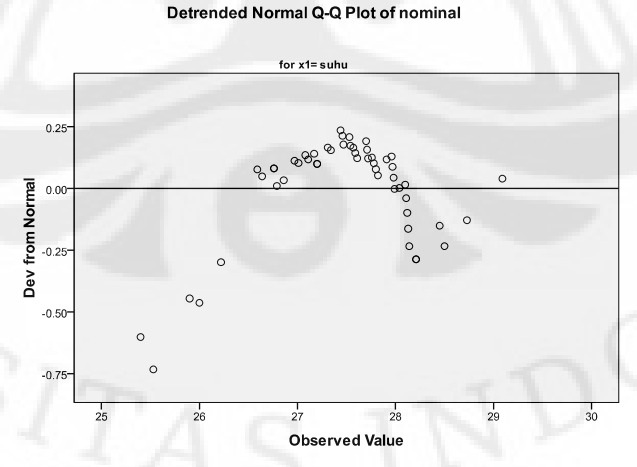

**Gambar 4.6** *Grafis Detrended Normal Plot* Suhu

Detrended Normal Q-Q Plot of nominal

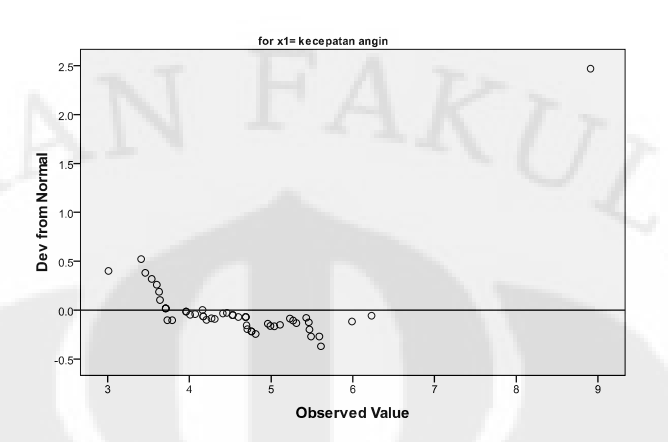

**Gambar 4.7** *Grafis Detrended Normal Plot* Kecepatan Angin

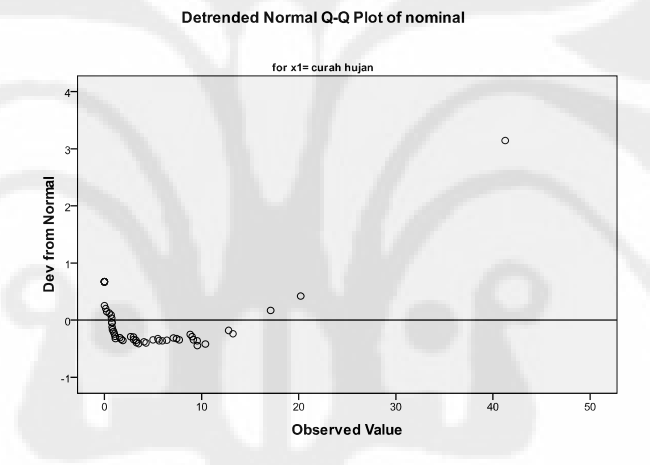

**Gambar 4.8** *Grafis Detrended Normal Plot* Curah Hujan

Dari *Normal Probability Plot* untuk nominal=daya (gambar 4.1), nominal=suhu (gambar 4.2), nominal=kecepatan angin (gambar 4.3) dan nominal=curah hujan (gambar 4.4) menunjukkan bahwa, titik-titik nilai data terletak kurang lebih dalam suatu garis lurus, sehingga dapat disimpulkan bahwa nominal berasal dari populasi yang terdistribusi normal.

Demikian pula *Detrended Normal Plot* untuk nominal=daya (gambar 4.1), nominal=suhu (gambar 4.2), nominal=kecepatan angin (gambar 4.3) dan nominal=curah hujan (gambar 4.4) menunjukkan bahwa, titik-titik nilai data tidak membentuk pola tertentu dan tersebar disekitar garis mendatar yang melalui titik nol, sehingga dapat disimpulkan bahwa nominal berasal dari populasi yang terdistribusi normal.

#### 4.3 Analisis Regresi Linier Berganda

Berdasarkan data cuaca dan daya yang di rata-rata nilai populasinya menjadi 12 bulan (lampiran 4), untuk melakukan regresi linier berganda, terdapat dua metode yang biasa dipakai, pertama dengan metode langsung yaitu memasukkan semua variabel independen (predictor) ke dalam fungsi regresi majemuk, tanpa memperhatikan kekuatan masing-masing variabel. Metode ini digunakan jika semua variabel independen telah dapat diterima. Kedua yakni metode *stepwise,* yaitu memasukkan satu persatu variabel *independen* ke dalam fungsi regresi linier, sehingga didapat variabel *independen* yang berpengaruh signifikan terhadap variabel *dependent*. Metode ini digunakan jika ingin memilih sejumlah variabel yang berpengaruh signifikan terhadap variabel *dependent*.

Dalam penelitian ini, metode analisis regresi linier yang dipakai adalah metode *stepwise*. Hal ini untuk mengetahui dari beberapa faktor cuaca, yaitu suhu, kecepatan angin, dan curah hujan yang memiliki dampak paling berpengaruh terhadap pembebanan elektris PLN.

Namun sebelum melakukan analisis regresi linier berganda dengan metode *stepwise*, berikut uji *sampel* antara suhu dan daya dengan analisis piranti lunak SPSS 17 dan perhitungan dengan rumus.

| <b>Bulan</b>   | Daya                       | <b>Suhu</b> |
|----------------|----------------------------|-------------|
| Ke             | <b>Jakarta Banten (MW)</b> | $({}^oC)$   |
| 1              | 5.114,42                   | 26,42       |
| $\overline{2}$ | 5.165,42                   | 26,39       |
| 3              | 5.428,04                   | 26,81       |
| 4              | 5.620,45                   | 27,71       |
| 5              | 5.753,11                   | 27,82       |
| 6              | 5.962,62                   | 27,78       |
| 7              | 5.883,90                   | 27,33       |
| 8              | 6.060,03                   | 27,57       |
| 9              | 5.585,05                   | 28,28       |
| 10             | 6.023,99                   | 28,22       |
| 11             | 5.923,23                   | 27,56       |
| 12             | 6.024,58                   | 27,62       |

**Tabel 4.2** Data Rata-rata Setiap Bulan Daya dan Suhu Tahun 2009

Keterangan:

Daya : X ; Suhu : Y

a. Perhitungan dengan rumus

Dari data pada tabel 4.2 diketahui bahwa:

 $\sum X = 68.544.84$ ;  $\sum Y = 329.48$ ;  $\sum XY = 1.883.702.08$  $\sum X^2 = 392.748.716.07$  ;  $\sum Y^2 = 9.050.76$ 

Ditanya R?

$$
= \frac{n \sum_{i=1}^{n} x_i y_i - (\sum_{i=1}^{n} x_i)(\sum_{i=1}^{n} y_i)}{\sqrt{[n \sum_{i=1}^{n} x_i^2 - (\sum_{i=1}^{n} x_i)^2][n \sum_{i=1}^{n} y_i^2 - (\sum_{i=1}^{n} y_i)^2]}}
$$

$$
r = \frac{(12 \times 1.883.702.08) - (68.544.84 \times 329.48)}{\sqrt{\left[ (12 \times 392.748.716.07) - (68.544.84^2) \right] \times \left[ (12 \times 9.050.76) - (329.48^2) \right]}}
$$

$$
r = \frac{22.604.424,91 - 22.584.253,05}{\sqrt{[4.712.984.592.78 - 4.698.394.905,20] \times [108.609,09 - 108.558,03]}}
$$

$$
r = \frac{20.171,86}{\sqrt{[4.4589.687.58] \times [51.07]}} = \frac{20.171,86}{27295.42} = 0,739
$$

Nilai r = 0,739 menunjukkan bahwa peubah X dan Y berkorelasi linier yang positif tinggi.

 $R = r^2 = 0,739^2 = 54,62\%$ 

Nilai R = 54,62 % menunjukkan bahwa 54,62 % proporsi keragaman nilai peubah Y dapat dijelaskan oleh nilai peubah X melalui hubungan linier. Sisanya yang sebesar 45,38 % dijelaskan oleh hal-hal lain.

b. Perhitungan dengan piranti lunak SPSS 17

Pengolahan data dengan piranti lunak SPSS 17 dapat dilakukan dengan langkah-langkah pada lampiran 5, sehingga hasil *output* regresi linier sederhana dapat dilihat pada tabel 4.3:

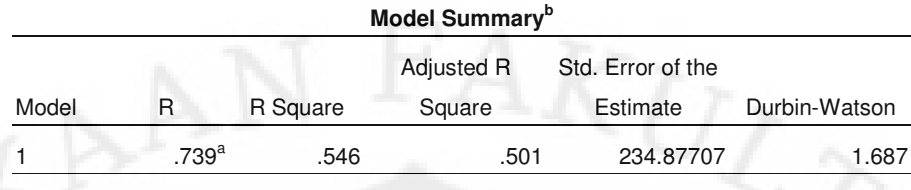

#### **Tabel 4.3** Hasil *Output* dengan Piranti Lunak SPSS 17

a. Predictors: (Constant), suhu

b. Dependent Variable: daya

Dari tabel 4.3 dapat dilihat bahwa nilai koefisien determinasi  $(R^2)$  sebesar 54,6% dan koefisien korelasi (r) sebesar 73,9%.

#### 4.3.1 Langkah-langkah Pengolahan Data Analisis Regresi Linier Berganda

Setelah melakukan perbandingan uji sampel antara perhitungan rumus dan dengan bantuan piranti lunak SPSS 17 tidak jauh berbeda, maka dapat dilakukan pengujian regresi linier berganda seluruhnya dengan variabel *dependent* yaitu perubahan daya (MW) dan variabel *independent* yaitu data seluruh faktor cuaca (suhu udara, kecepatan angin dan curah hujan) dengan langkah-langkah pemrograman pada piranti lunak SPSS 17 dapat dilihat pada lampiran 6.

4.3.2 Hasil Pengolahan dan Analisis Data Metode Regresi Linier Berganda Berdasarkan hasil pengolahan data dengan bantuan piranti lunak SPSS 17, hasil regresi linier berganda dapat dilihat pada tabel dibawah ini :

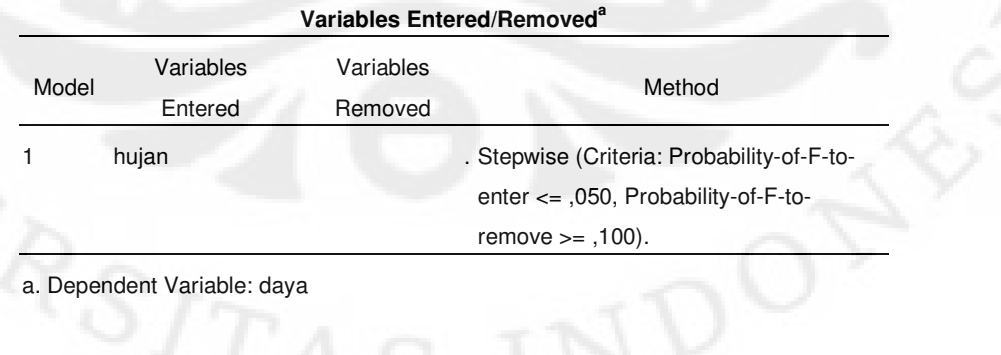

## **Tabel 4.4**. Tabel *Variables Entered/Removed*

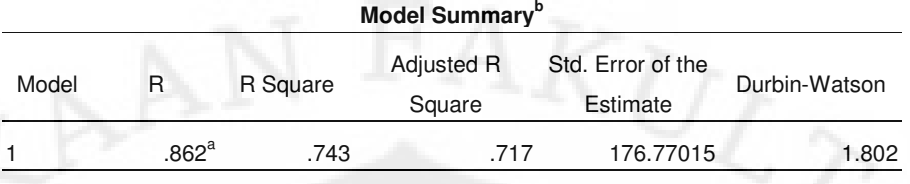

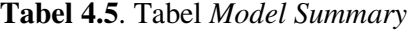

a. Predictors: (Constant), hujan

b. Dependent Variable: daya

Pada tabel 4.4, menjelaskan tentang metode yang digunakan pada regresi linier berganda menggunakan *stepwise.* Metode *stepwise* berfungsi memasukkan satu persatu *variabel independen* (suhu, kecepatan angin dan curah hujan) yang berpengaruh signifikan terhadap *variabel dependen* (daya). Didapat variabel hujan (curah hujan) yang paling berpengaruh terhadap variabel dependen. Pada tabel 4.5 terlihat koefisien korelasi sebesar 0,862. Nilai koefisien determinasi  $(R^2)$  yang diperoleh = 0,743. Artinya pengaruh curah hujan dapat menerangkan sebesar 74,3% dari variabel dependen (daya pembebanan wilayah Jakarta Banten), sedangkan sisanya dipengaruhi oleh hal-hal lain.

Selanjutnya dengan uji hipotesis untuk mengetahui linier tidaknya model yang diperoleh.

a. Menguji signifikansi hubungan linier pada model dengan melihat pada tabel dibawah ini:

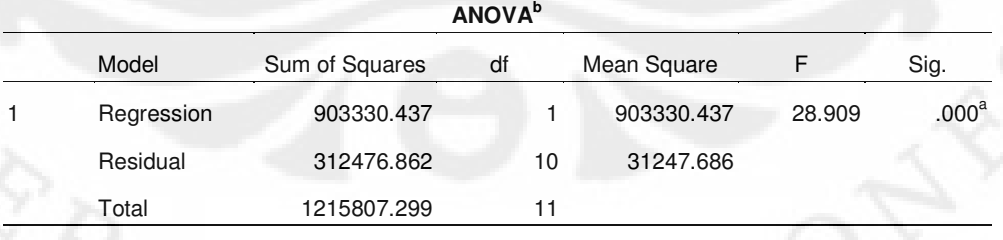

#### **Tabel 4.6**. Tabel ANOVA

a. Predictors: (Constant), hujan

b. Dependent Variable: daya

Hipotesis:

 $H_0$ : β<sub>1</sub> = 0 (tidak ada hubungan linier terhadap model)  $H_0$ :  $\beta_i \neq 0$ 

Dari tabel **ANOVA** terbaca nilai  $F_{hit} = 28,909$ . Dengan taraf signifikansi sebesar 5% maka untuk F<sub>tabel</sub> dengan derajat bebas v<sub>1</sub>=1 dan v<sub>2</sub>=10 pada taraf signifikansi 0,05 diperoleh nilai  $F_{1;10;0,05} = 4,96$ . Perbandingan keduanya menghasilkan:

 $F_{\text{hit}}$   $F_{\text{table}}$ 

 $28,909 > 4,96$ 

Sehingga disimpulkan bahwa dapat menolak H<sub>0</sub>; artinya, pada model regresi berganda ini antara variabel *independen* dengan variabel *dependent* terdapat hubungan linier.

Atau pada tabel **ANOVA** bisa dilihat nilai Sig. dengan taraf signifikansi:

 $\text{Sig } \alpha$ 

 $0,000 < 0,05$ 

Karena nilai Sig.  $< \alpha$ , maka disimpulkan H<sub>0</sub> ditolak, artinya ada hubungan linier pada model regresi linier berganda.

#### **Tabel 4.7**. Tabel *Coefficients*

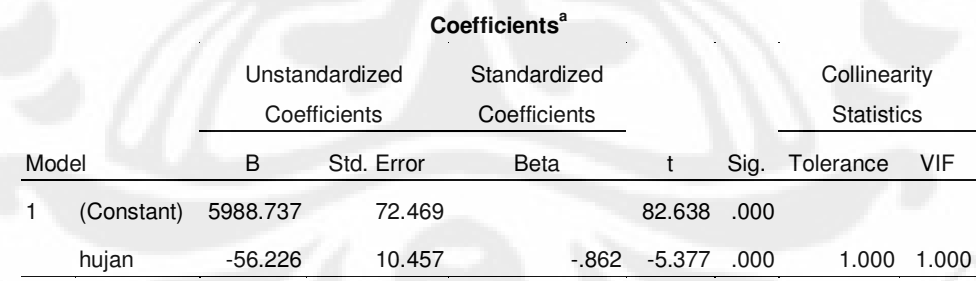

a. Dependent Variable: daya

b. Menguji signifikansi konstanta (a) pada model linier

Hipotesis:

 $H_0$ : a = 0 (Konstanta regresi a tidak signifikan)

 $H_0$ : a  $\neq 0$  (Konstanta regresi a signifikan)

Pada tabel 4.7 terbaca nilai t<sub>hit</sub> = 82,638. Sementara itu, untuk t<sub>tabel</sub> diperoleh t<sub>10:0,05</sub> = 2,228 (dengan derajat bebas v=10 pada taraf signifikansi 0,025 menggunakan uji dua arah). Perbandingan keduanya menghasilkan:

 $t<sub>hit</sub>$   $t<sub>table1</sub>$ 

 $82,638 > 2,228$ 

Oleh karena itu, disimpulkan bahwa dapat menolak  $H_0$ ; artinya, konstanta a signifikan.

Atau pada tabel 4.7 bisa dilihat nilai Sig. dengan taraf signifikansi. Hasilnya adalah:

 $\sin \alpha$ 

 $0,000 < 0,05$ 

Karena nilai Sig. <  $\alpha$ , maka disimpulkan H<sub>0</sub> ditolak, artinya konstanta a signifikan.

c. Menguji signifikansi koefisien variabel curah hujan  $(b_1)$  pada model linier Hipotesis:

 $H_0$  :  $b_1 = 0$  (Koefisien regresi  $b_1$  pada variabel curah hujan tidak signifikan)

 $H_0$ :  $b_1 \neq 0$  (Koefisien regresi  $b_1$  pada variabel curah hujan signifikan)

Pada tabel 4.7 terbaca nilai thit = -5,377, karena uji t bernilai *absolute*, maka menjadi | t<sub>hit</sub> | = 5,377. Sementara itu, untuk t<sub>tabel</sub> diperoleh t<sub>10:0,05</sub> = 2,228 (dengan derajat bebas v=10 pada taraf signifikansi 0,025 menggunakan uji dua arah). Perbandingan keduanya menghasilkan:

```
t_{\text{hit}} t_{\text{table}}
```
 $5,377 > 2,228$ 

Oleh karena itu, disimpulkan bahwa dapat menolak H<sub>0</sub>; artinya, koefisien regresi  $b_1$  pada variabel curah hujan signifikan.

Atau pada tabel 4.7 bisa dilihat nilai Sig. dengan taraf signifikansi. Hasilnya adalah:

 $Sig \alpha$ 

 $0,000 < 0,05$ 

Karena nilai Sig. <  $\alpha$ , maka disimpulkan H<sub>0</sub> ditolak, artinya koefisien regresi  $b_1$  signifikan.

#### 4.3.2.1 Pegaruh *Variabel Independen* terhadap *Variabel Dependen*

Setelah melakukan uji signifikansi terhadap konstanta dan koefisien regresi bahwa memilki signifikansi terhadap model linier, maka nilai konstanta dan koefisien regresi pada tabel 4.7 membentuk fungsi regresi linier sebagai berikut:

 $Y = 5988.737 - 56.226X_1$ 

dimana:

 $Y = Daya$ 

 $X_1$  = Faktor Curah Hujan

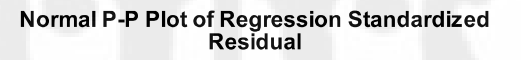

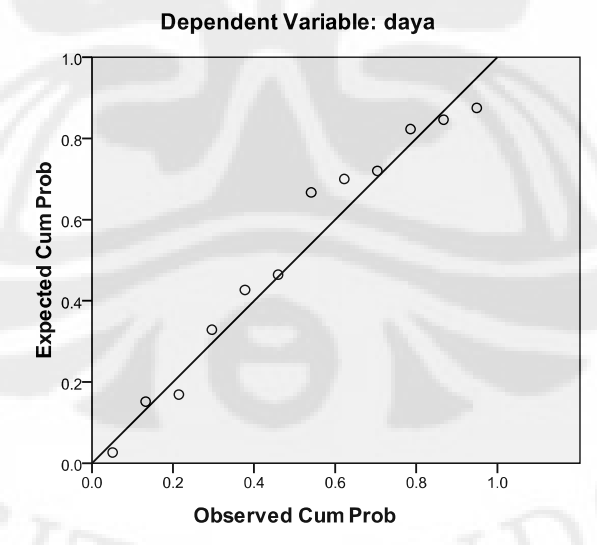

**Gambar 4.9** *Normal Probability Plot* Regresi Linier Berganda Metode *Stepwise*

41

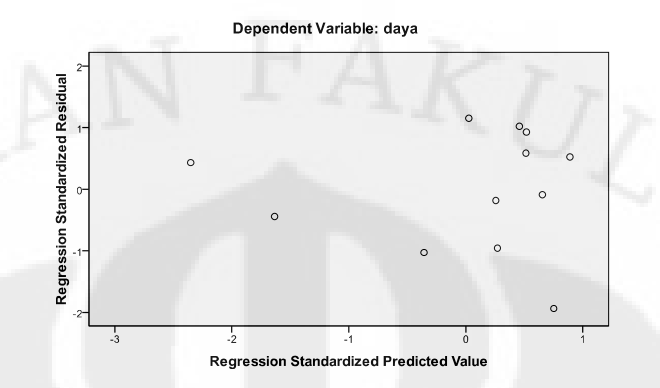

**Gambar 4.10** *Scatter Plot* Regresi Linier Berganda Metode *Stepwise*

Maka dari persamaan 4.1 dengan melihat  $R^2$  pada tabel 4.5, di dapat koefisien regresi yang paling besar yaitu jumlah curah hujan. Faktor-faktor cuaca yang lain (suhu udara dan kecepatan angin) sebenarnya juga memberikan pengaruh terhadap pembebanan, namun dikarenakan analisis regresi linier menggunakan metode *stepwise*, suhu udara dan kecepatan angin tidak di tampilkan. Pada gambar 4.9 titik-titik data membentuk pola linier sehingga konsisten dengan distribusi normal, dan gambar 4.10 titik-titik data tidak membentuk suatu pola tertentu. Sehingga terjadi hubungan yang linier antara curah hujan dan pembebanan, namun dari penjelasan dan persamaan yang ada, menunjukkan pembuktian bahwa pengaruh pembebanan energi listrik terhadap cuaca masih sangat jauh dari tingkat kepercayaan 95%. Diperlukan penelitian lebih lanjut untuk membuktikan pengaruh perubahan faktor-faktor cuaca terhadap pembebanan elektris PLN dibantu dengan faktor-faktor yang lain.

#### 4.3.2.2 Uji Korelasi

Koefisien korelasi yaitu nilai tunggal yang menginformasikan di dalam hal apa atau dalam keadaan apa variasi pada satu hal bervariasi dengan hal lain. Berikut ini akan ditampilkan tabel koefisien korelasi antar variabel sampel yakni, variabel daya, suhu, kecepatan angin dan curah hujan. Selain itu juga akan ditampilkan nilai signifikan yang menunjukkan signifikansi korelasi, langkahlangkah pemrograman pada piranti lunak SPSS 17 untuk korelasi *Pearson* dapat dilihat pada lampiran 7.

| <b>UUITUIUIUI</b> |                            |                     |          |          |          |  |  |
|-------------------|----------------------------|---------------------|----------|----------|----------|--|--|
|                   |                            | daya                | suhu     | angiin   | hujan    |  |  |
| daya              | Pearson Correlation        |                     | .739     | $-.093$  | $-0.862$ |  |  |
|                   | Sig. (2-tailed)            |                     | .006     | .774     | .000     |  |  |
|                   | N                          | 12                  | 12       | 12       | 12       |  |  |
| suhu              | <b>Pearson Correlation</b> | $.739$ <sup>*</sup> |          | $-0.037$ | $-.849$  |  |  |
|                   | Sig. (2-tailed)            | .006                |          | .909     | .000     |  |  |
|                   | N                          | 12                  | 12       | 12       | 12       |  |  |
| angiin            | Pearson Correlation        | $-.093$             | $-0.037$ |          | .194     |  |  |
|                   | Sig. (2-tailed)            | .774                | .909     |          | .546     |  |  |
|                   | Ν                          | 12                  | 12       | 12       | 12       |  |  |
| hujan             | Pearson Correlation        | $-0.862$            | $-.849$  | .194     |          |  |  |
|                   | Sig. (2-tailed)            | .000                | .000     | .546     |          |  |  |
|                   | Ν                          | 12                  | 12       | 12       | 12       |  |  |

**Tabel 4.8**. Tabel *Korelasi Pearson* 

**Correlations**

\*\*. Correlation is significant at the 0.01 level (2-tailed).

Dari tabel 4.8 dapat dijelaskan bahwa:

- 1. Koefisien korelasi antara daya dengan suhu adalah sebesar 0,739. Nilai signifikan (two-tailed) dengan variabel daya sebesar  $0.06$  ( $>\alpha = 0.05$ ), berarti nilai koefisien korelasi tidak signifikan. Dimana hal ini berarti tidak ada hubungan linier antara suhu dan daya.
- 2. Koefisien korelasi antara daya dengan kecepatan angin adalah sebesar 0,093. Nilai signifikan (two-tailed) dengan variabel daya sebesar  $0,774$  (> α = 0,05), berarti nilai koefisien korelasi tidak signifikan. Dimana hal ini berarti tidak ada hubungan linier antara kecepatan angin dan daya.
- 3. Koefisien korelasi antara daya dengan curah hujan adalah sebesar -0.862. Nilai signifikan (two-tailed) dengan variabel daya sebesar  $0 \le \alpha = 0.05$ ), berarti nilai koefisien korelasi signifikan. Koefisien korelasi sebesar -0.862 menunjukkan tingkat hubungan kuat negatif antara jumlah curah hujan dan daya.

Metode korelasi yang dilakukan telah berhasil melihat hubungan yang ada antara pembebanan daya harian PLN sebagai variabel *dependent* dengan ketiga faktor cuaca sebagai variabel *independen*, yaitu suhu, angin, dan curah hujan. Dilihat dari besarnya nilai korelasi (r), dapat dilihat pada tabel 4.8, suhu udara memiliki tingkat korelasi positif dengan daya sebesar 73,9% dibandingkan dengan korelasi kecepatan angin sebesar 9,3% dan korelasi curah hujan sebesar -86,2%. Namun dilihat dari signifikansinya, terbukti hanya faktor curah hujan yang paling signifikan terhadap pembebanan, terlihat pada tingkat signifikan untuk curah hujan 0% berarti di bawah batas nilai signifikan di toleransi yaitu 0,05%. Berbeda dengan signifikansi suhu terhadap daya sebesar 6% dan keepatan angin terhadap daya sebesar 77,4%. Walaupun korelasi curah hujan dan daya sebesar -86,2%, menunjukkan bahwa terdapat hubungan kuat secara negatif diantara variabel curah hujan dan daya.

#### **BAB 5**

#### **KESIMPULAN**

- 1. Uji normalitas pada seluruh variabel cuaca dan suhu, menunjukkan bahwa data berasal dari distribusi normal sehingga dapat di uji regresi linier berganda.
- 2. Tabel ANOVA menunjukkan dengan menggunakan metode *stepwise* diperoleh curah hujan memiliki pengaruh yang signifikan terhadap perubahan daya dengan koefisien determinasi ( $R^2 = 74.3$  %). Selebihnya 25,7% dipengaruhi oleh hal-hal lain.
- 3. Korelasi (r) paling besar antara perubahan daya dengan perubahan cuaca diperoleh suhu udara dengan  $r = 66,6\%$ .
- 4. Uji signifikansi (*two tailed*) α < 0,05 diperoleh yakni antara curah hujan dan daya ( $\alpha = 0$ ), dengan nilai korelasi negatif r = -86,2%, menunjukkan bahwa tingkat hubungan *kuat negatif* antara jumlah curah hujan dan daya.
- 5. Sehingga jika jumlah curah hujan menurun maka perubahan daya akan naik, dan jika jumlah curah hujan mengalami kenaikan maka perubahan daya akan turun.

#### **DAFTAR ACUAN**

- [1] *Atmosfer (Cuaca dan Iklim).* Diakses tanggal 12 Juni 2010 dari http://*pdffound*.com/ http://elcom.umy.ac.id/elschool/muallimin\_muhammadiyah/file.php/1/mater i/Geografi/ATMOSFER%2520(Cuaca%2520dan%2520Iklim).pdf.
- [2] *Metode Pengaturan Penggunaan Tenaga Listrik Dalam Upaya Penghematan Bahan Bakar Pembangkit Dan Energi*. Diakses tanggal 12 Juni 2010 dari http://pdffound.com/ http://www.elektro.undip.ac.id/transmisi/jun06/9\_agungn.pdf
- [3] *Regresi Linier.* Diakses tanggal 12 Juni 2010 dari http://pdffound.com/ http://ineddeni.files.wordpress.com/2008/07/regresi\_linier.pdf
- [4] Maulana, Erwin. (2008, December). *Cuaca dan Iklim.* Diakses tanggal 29 Juni 2010. http://en.wordpress.com/tag/unsur-cuaca
- [5] *Geografis Jakarta.* Diakses tanggal 29 Juni 2010*.*  http://www.jakarta.go.id/
- [6] *Jumlah Penduduk Provinis DKI Jakarta.* Diakses tanggal 29 Juni 2010. http://www.kependudukancapil.go.id/index.php/statistik/penduduk-dkijakarta/42-statistik/4-jumlah-penduduk-provinsi-dki-jakarta
- [7] PBS Provinsi Banten. (2009, February). *Profil Daerah Banten*. Diakses tanggal 1 Juli 2010. http://regionalinvestment.com/newsipid/geografislj.php?ia=36&is=34
- [8] Penduduk Banten 10,6 juta. Diakses tanggal 1 Juli 2010. http://www.satunews.com/read/9562/2010/06/30/penduduk-banten-10-6 juta-html.

#### **DAFTAR PUSTAKA**

- [1] Marsudi, Djiteng. 2006. "Operasi Sistem Tenaga Listrik", Graha Ilmu, Jakarta.
- [2] Sulaiman, Wahid, 2004. "Analisis REGRESI Menggunakan SPSS Contoh Kasus dan Pemecahannya", ANDI, Yogyakarta.
- [3] Wahyono, Teguh, 2009. "25 Model Analisis Statistik dengan SPSS 17", PT. Elex Media Komputindo, Jakarta.
- [4] Sugiyono, 1999. "STATISTIK NONPARAMETRIS Untuk Penelitian", ALFABETA, Bandung.
- [5] S.Uyanto, Stanislaus, 2009. "Pedoman Analisis Data dengan SPSS Edisi 3", Graha Ilmu, Yogyakarta.

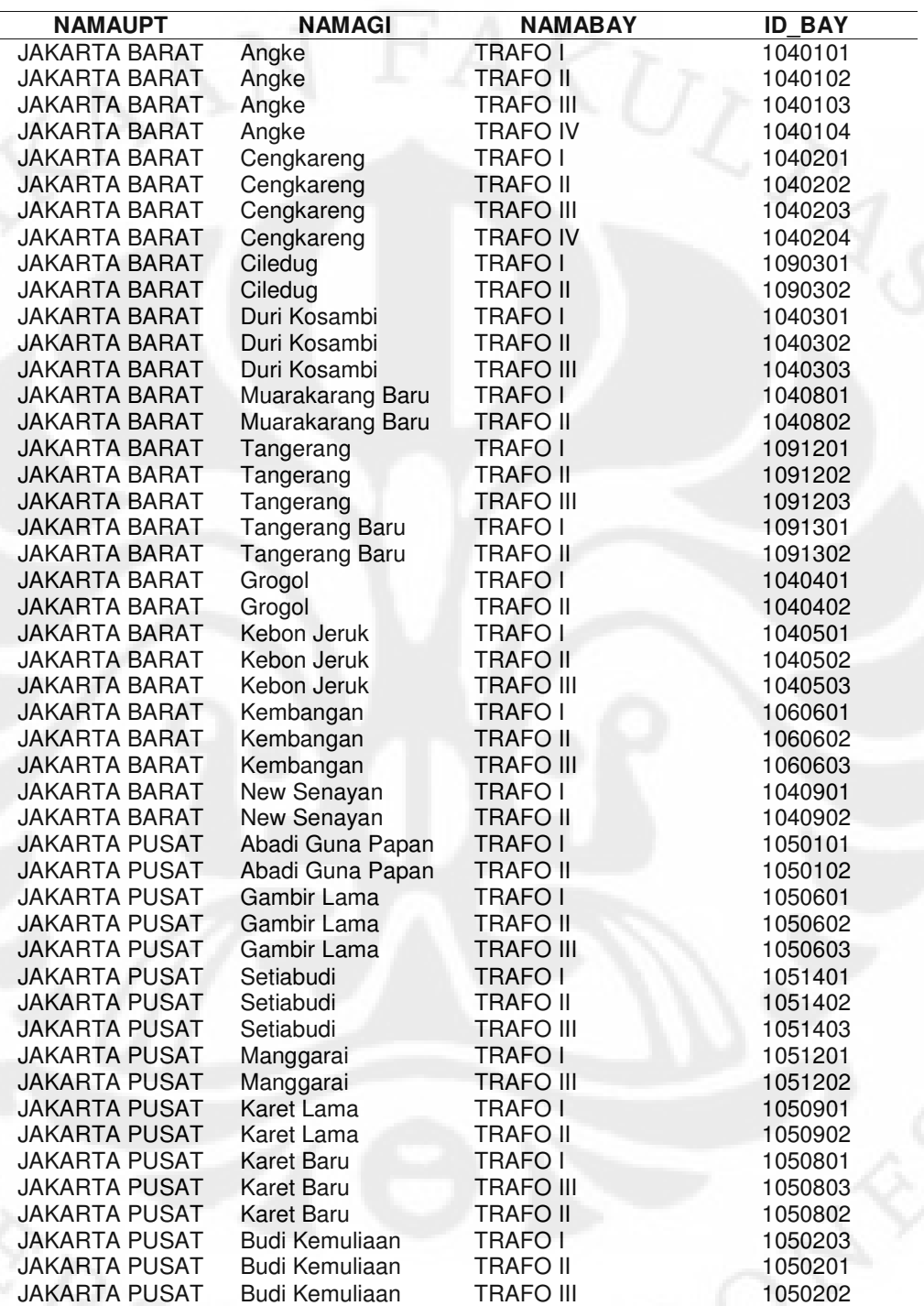

Lampiran 1 : Daftar Nama Gardu Induk Wilayah Jakarta Tangerang

Lanjutan

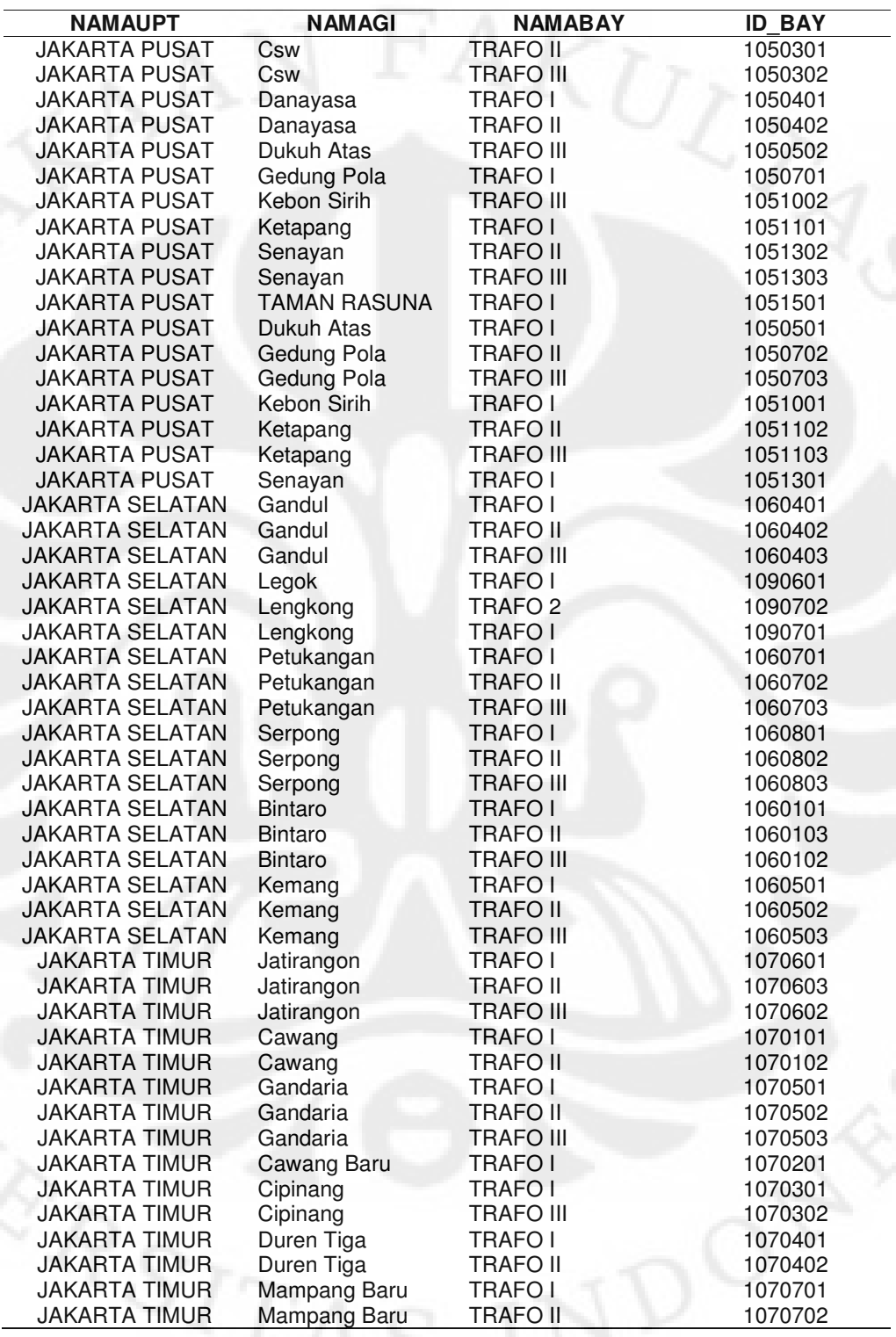

Lanjutan

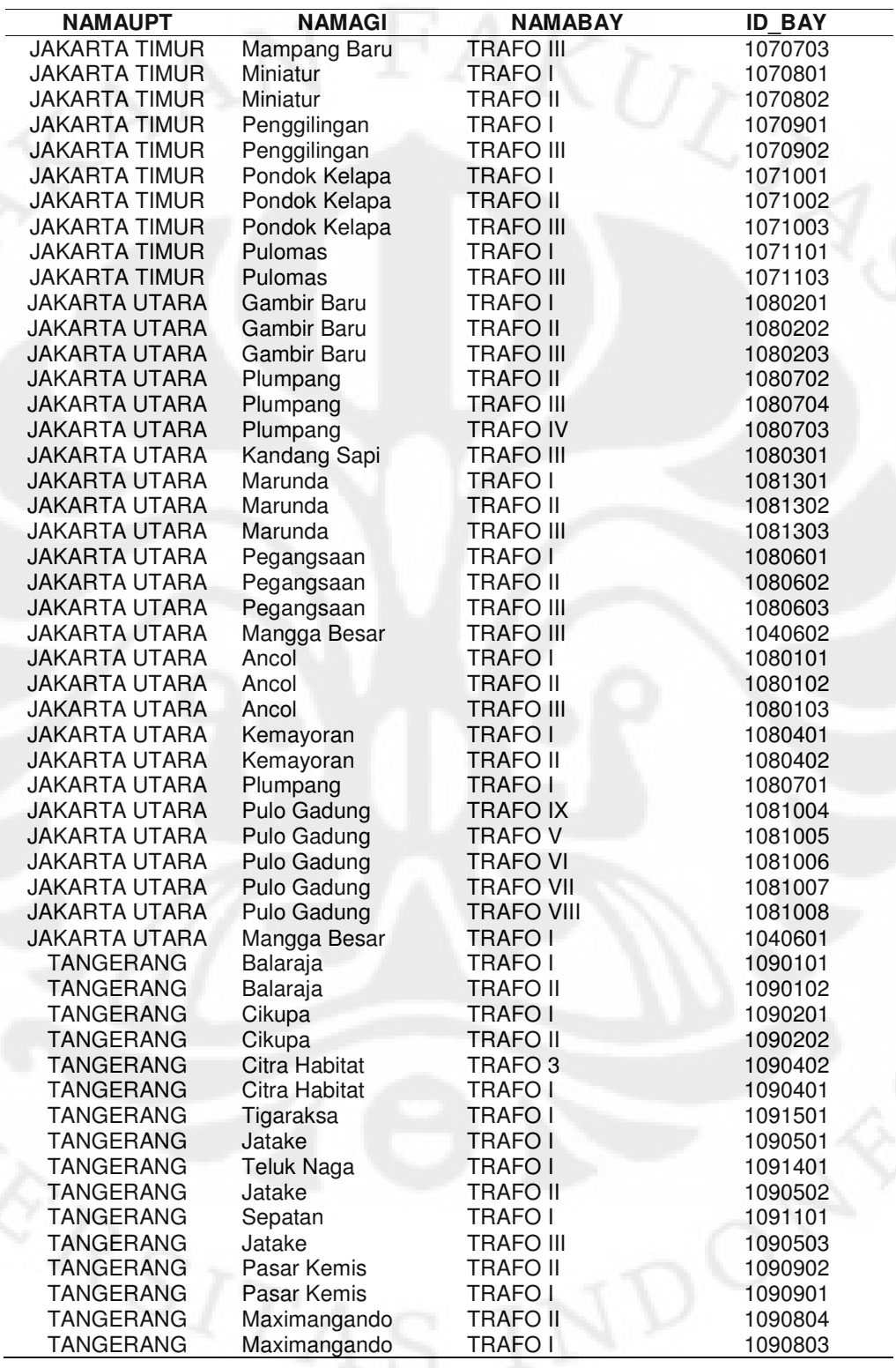

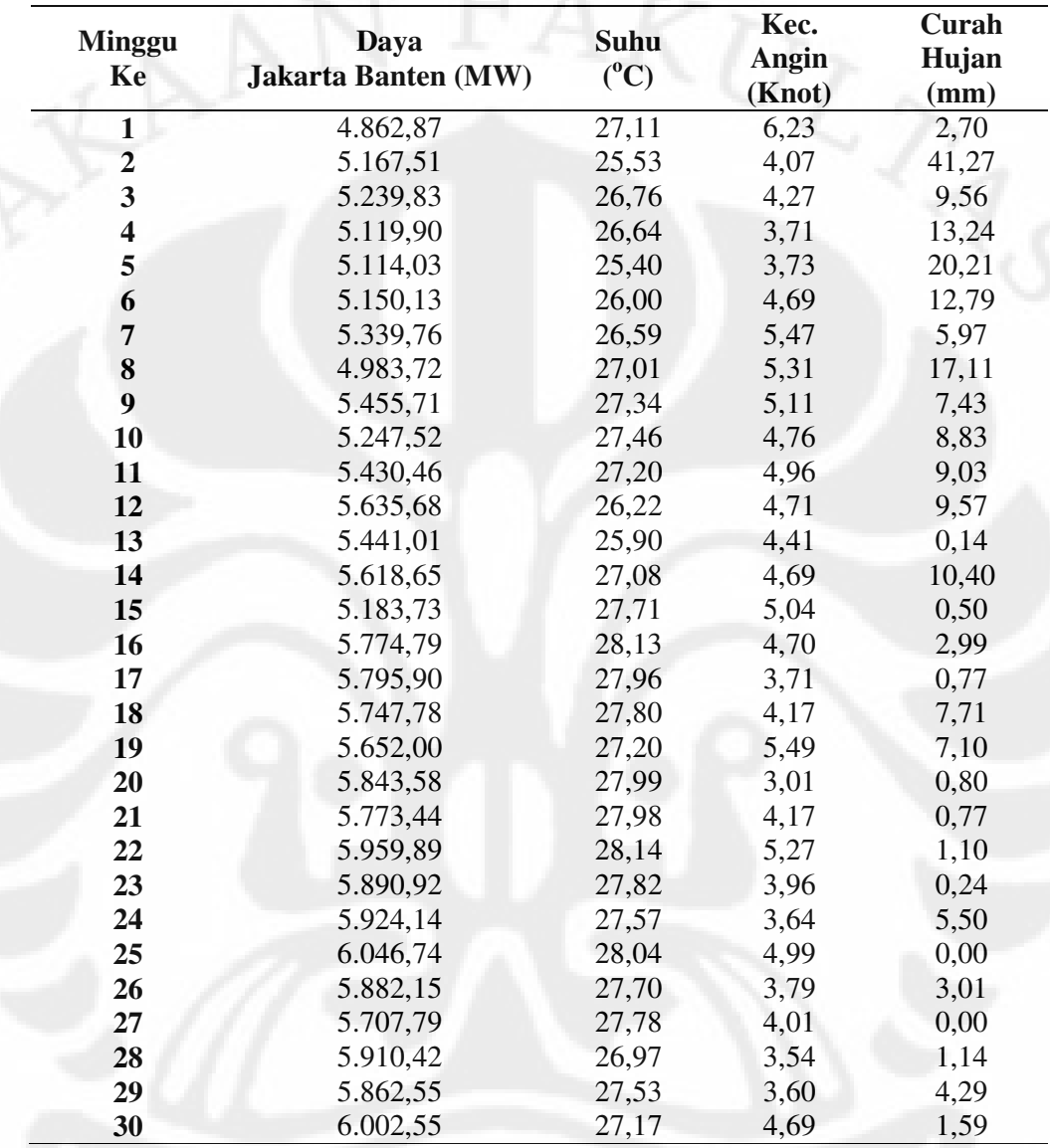

Lampiran 2 : Data Rata-rata Cuaca Jakarta Barat dan Daya Jakarta Banten Tahun 2009 (Berdasarkan Jumlah Minggu dalam Satu Tahun)

Lanjutan

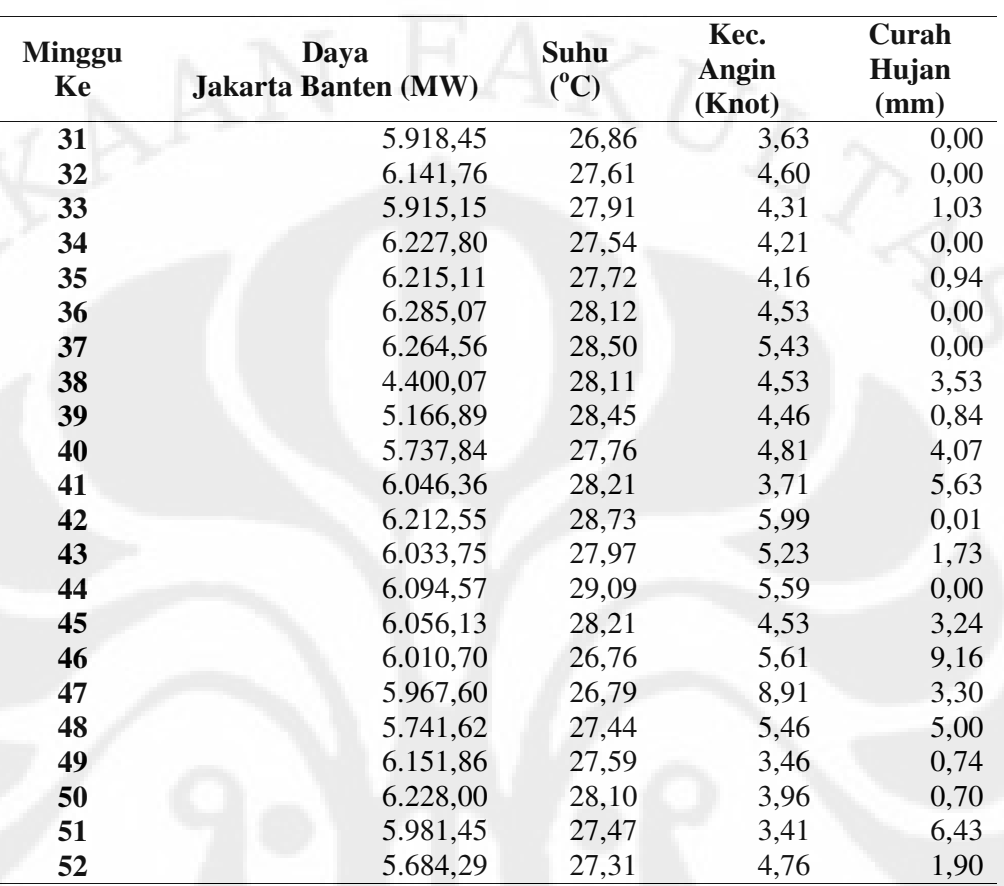

Berikut langkah-langkah pemrograman yang dilakukan untuk uji normalitas dengan piranti lunak SPSS 17:

- 1. Pada *Variable View* definisikan *variabel* pada kolom *value* ('1' = suhu, '2' = daya, '3' = angin, '4' = hujan). Pada *Data View* masukkan angka 1,2,3,4 masing-masing sebanyak 52 kali pada satu kolom yang sama. Kemudian masukkan data angka-angka pada kolom disebelahnya sesuai dengan variabelnya. Contoh, angka 1 pada kolom sebelah kiri sebanyak 52 kali, diisi hanya data suhu yang ada pada lampiran 2.
- 2. Klik *Analyze, Descriptive Statistics, Explore*, akan muncul tampilan menu *explore*, pindahkan variabel nominal pemakaian yang akan diuji normalitasnya ke dalam *dependent list* dan variabel ke dalam *factor list*
- 3. Kemudian klik *plots* dan beri tanda *check* pada kotak *Normality plots with tests*. Klik *Continue* dan klik *OK*.

| <b>Bulan</b><br>Ke | Daya<br><b>Jakarta Banten (MW)</b> | Suhu<br>$(^0C)$ | Kec.<br>Angin<br>(Knot) | Curah<br>Hujan<br>(mm) |
|--------------------|------------------------------------|-----------------|-------------------------|------------------------|
| 1                  | 5.114,42                           | 26,42           | 4,43                    | 16,91                  |
| $\overline{2}$     | 5.165,42                           | 26,39           | 4,93                    | 13,25                  |
| 3                  | 5.428,04                           | 26,81           | 4,88                    | 6,74                   |
| 4                  | 5.620,45                           | 27,71           | 4,45                    | 3,54                   |
| 5                  | 5.753,11                           | 27,82           | 4,26                    | 3,61                   |
| 6                  | 5.962,62                           | 27,78           | 4,45                    | 2,30                   |
| 7                  | 5.883,90                           | 27,33           | 3,83                    | 1,58                   |
| 8                  | 6.060,03                           | 27,57           | 4,22                    | 0,38                   |
| 9                  | 5.585,05                           | 28,28           | 4,70                    | 1,09                   |
| 10                 | 6.023,99                           | 28,22           | 4,85                    | 2,58                   |
| 11                 | 5.923,23                           | 27,56           | 6,31                    | 4,79                   |
| 12                 | 6.024,58                           | 27,62           | 4,02                    | 2,28                   |

Lampiran 4 : Data Rata-rata Cuaca Jakarta Barat dan Daya Jakarta Banten Tahun 2009 (Berdasarkan Jumlah Bulan dalam Satu Tahun)

54

Berikut langkah-langkah pemrograman yang dilakukan untuk analisis regresi linier sederhana dengan piranti lunak SPSS 17:

- 1. Memasukkan seluruh data (lampiran 4) *variabel* suhu di kolom 1 dan seluruh data *variabel* daya di kolom 2 pada tab *Data View*.
- 2. Pada tab *Variable View* baris 1 isi pada kolom *label* dengan suhu, dan baris 2 dengan daya. Kolom *Measure*, diubah semua menjadi *Scale*.
- 3. Menentukan hasil analisis dengan piranti lunak SPSS 17 dari semua faktor cuaca terhadap perubahan daya. Berikut ini adalah langkah-langkahnya:
	- Klik menu *Analyze*, pilih *Regression*
	- Pilih *Linier*, masukkan *variabel dependen* yakni, daya dan *variabel independen* yakni, suhu.
	- Pilih menu *Statistics*, klik *estimates*, *model fit,* klik *Continue* dan OK.

Lampiran 6 : Prosedur Penggunaan SPSS 17 Uji Sampel Regresi Linier Berganda (Metode Stepwise)

Berikut langkah-langkah pemrograman yang dilakukan untuk analisis regresi linier sederhana dengan piranti lunak SPSS 17:

- 1. Memasukkan seluruh data (lampiran 4) *variabel* daya di kolom 1, *variabel* suhu di kolom 2, *variabel* kecepatan angin di kolom 3 dan *variabel* curah hujan di kolom 4 pada tab *Data View*.
- 2. Pada tab *Variable View* baris 1 isi pada kolom *label* dengan daya, baris 2 dengan daya, baris 3 dengan kecepatan angin dan baris 4 dengan curah hujan. Kolom *Measure*, diubah semua menjadi *Scale*.
- 3. Menentukan hasil analisis regresi linier berganda dengan metode *stepwise* dengan piranti lunak SPSS 17 dari semua faktor cuaca terhadap perubahan daya. Berikut ini adalah langkah-langkahnya:
	- Klik menu *Analyze*, pilih *Regression*
	- Pilih *Linier*, masukkan *variabel dependen* yakni, daya dan seluruh *variabel* independen yakni, suhu, kecepatan angin dan curah hujan.
	- Dibawah kolom *independen*, klik *methode*, pilih *stepwise*.
	- Pilih menu *Statistics,* klik *Estimates*, *Model Fit*, *Decriptives dan Durbin-Watson,* klik *Continue*
	- Pilih *Plots*, masukkan *zresid* ke dalam kotak Y dan *zpred* ke dalam kotak X, klik *Histogram* dan *Normal Probability Plot*, klik continue dan OK.

Berikut langkah-langkah pemrograman yang dilakukan untuk korelasi pearson dengan piranti lunak SPSS 17:

- 1. Memasukkan seluruh data (lampiran 4) *variabel* daya di kolom 1, *variabel* suhu di kolom 2, *variabel* kecepatan angin di kolom 3 dan *variabel* curah hujan di kolom 4 pada tab *Data View*.
- 2. Pada tab *Variable View* baris 1 isi pada kolom *label* dengan daya, baris 2 dengan daya, baris 3 dengan kecepatan angin dan baris 4 dengan curah hujan. Kolom *Measure*, diubah semua menjadi *Scale*.Seluruh data yang terdapat pada regresi linier berganda tidak mengalami perubahan.
- 3. Menentukan hasil analisis dengan software SPSS dari semua faktor terhadap pengaruh daya terhadap suhu. Berikut ini adalah langkahlangkahnya:
	- Klik *Analyze, Correlate*
	- Pilih *Bivariat*, masukkan seluruh variabel suhu, daya, kecepatan angin dan curah hujan ke kolom *Variables*.
	- Pilihan *Correlation Coefficient* klik *Pearson*, pilihan *Test of Significance*, klik two tailed. Klik *Flag Significant Correlations*.
	- Pilih menu *Options*, klik *Means and Standard Deviations*, klik *Continue*. Dan OK.